## **Приложение 2. Программы профессиональных модулей**

### **Приложение 2**.1

к ОПОП-П по

15.01.32 Оператор станков с программным управлением

# **РАБОЧАЯ ПРОГРАММА ПРОФЕССИОНАЛЬНОГО МОДУЛЯ**

**ПМ.01. Изготовление деталей на металлорежущих станках различного вида и типа по стадиям технологического типа**

**2023 год**

# **СОДЕРЖАНИЕ**

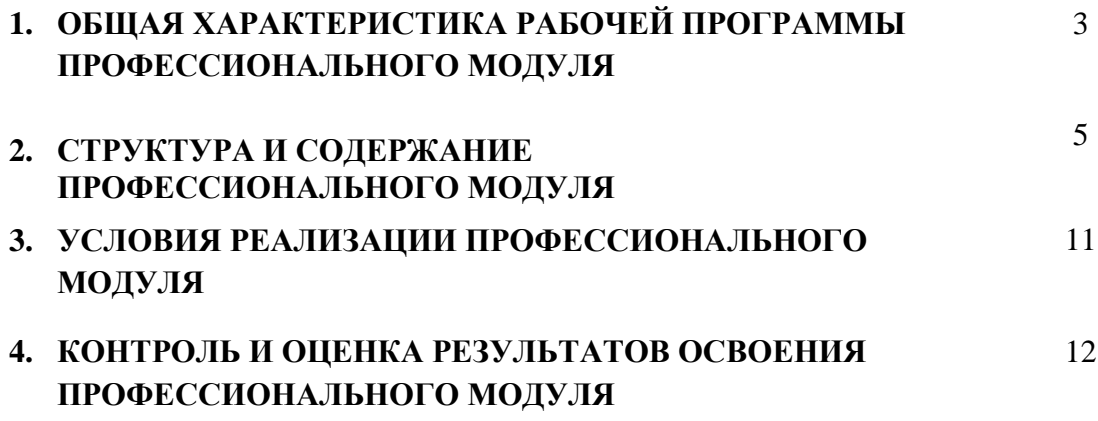

### **1. ОБЩАЯ ХАРАКТЕРИСТИКА РАБОЧЕЙ ПРОГРАММЫ ПРОФЕССИОНАЛЬНОГО МОДУЛЯ**

### **ПМ.01. Изготовление деталей на металлорежущих станках различного вида и типа по стадиям технологического типа**

1.1. Цель и планируемые результаты освоения профессионального модуля

В результате изучения профессионального модуля обучающийся должен освоить основной вид деятельности Изготовление деталей на металлорежущих станках различного вида и типа по стадиям технологического типа соответствующие ему общие компетенции и профессиональные компетенции:

1.1.1. Перечень общих компетенций

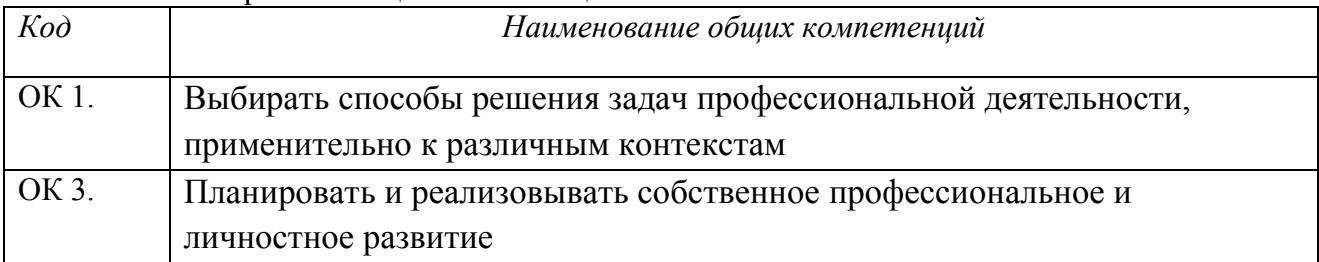

#### *1.1.2. Перечень профессиональных компетенций*

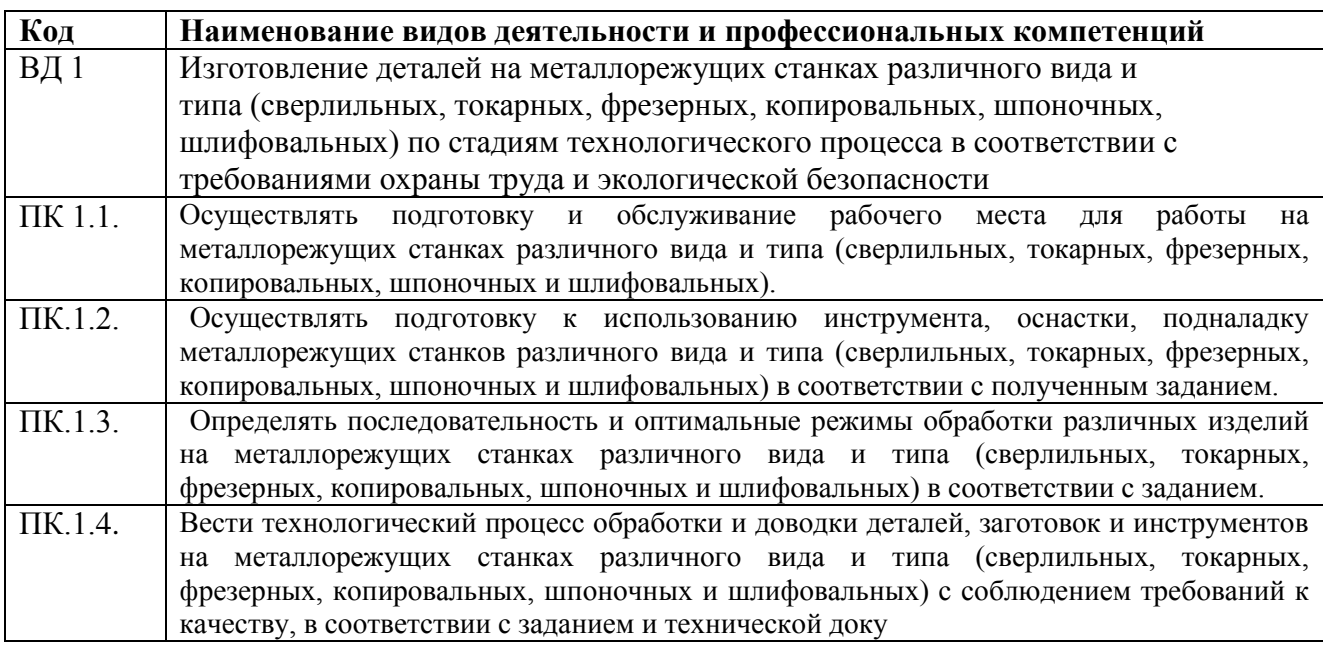

1.1.3. В результате освоения профессионального модуля обучающийся должен:

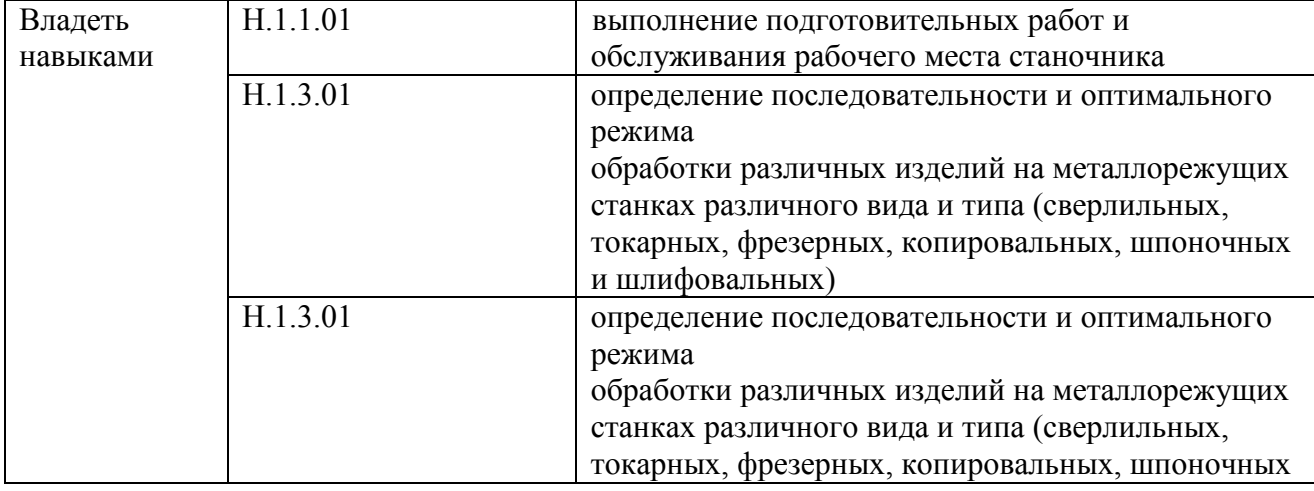

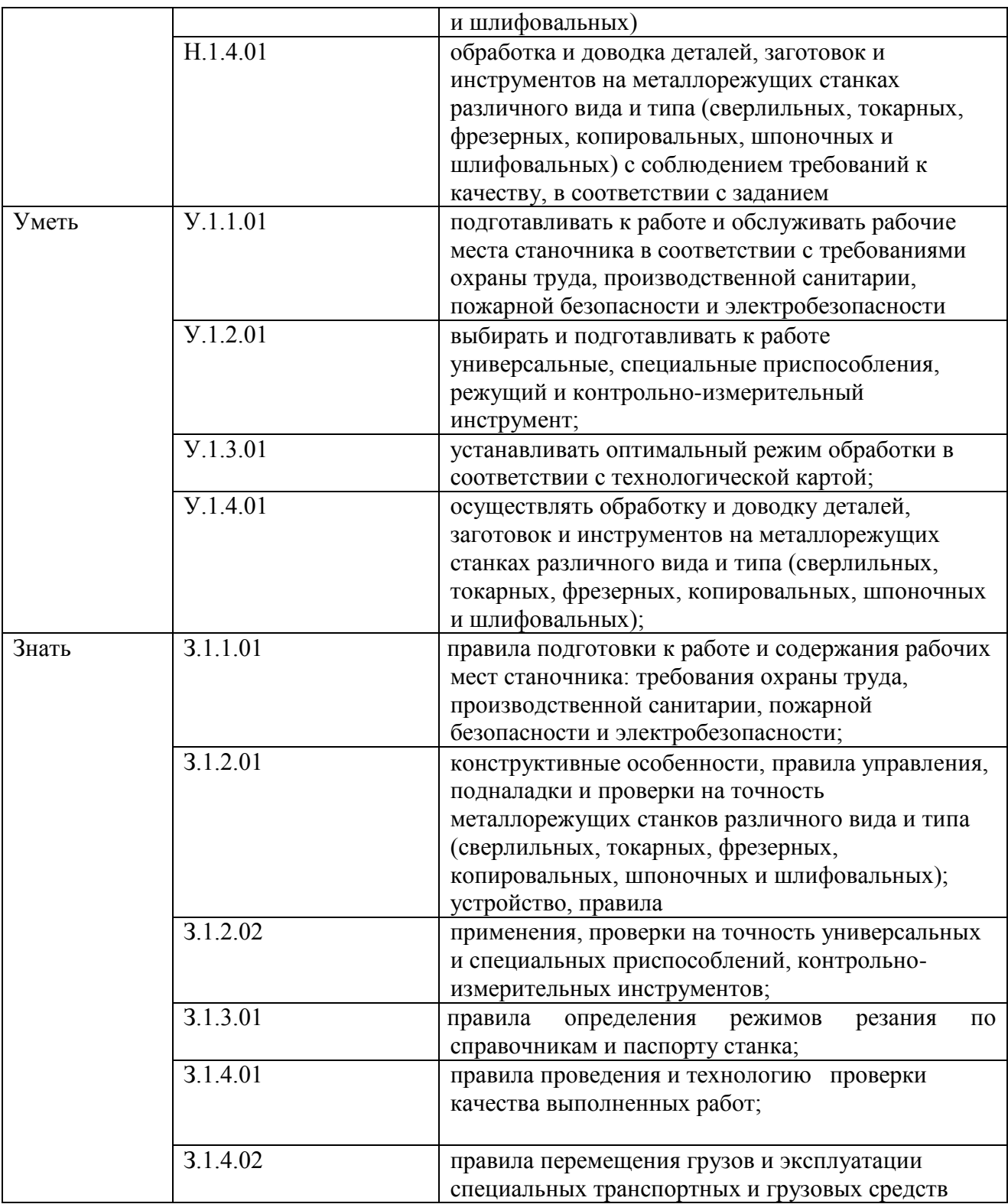

### **1.2. Количество часов, отводимое на освоение профессионального модуля**

Всего часов 560 в том числе в форме практической подготовки 548

Из них на освоение МДК 158 в том числе самостоятельная работа*\_\_\_\_\_\_\_\_\_\_*  практики, в том числе учебная \_288\_ производственная \_108\_ Промежуточная аттестация *\_6\_\_*

# **2. СТРУКТУРА И СОДЕРЖАНИЕ ПРОФЕССИОНАЛЬНОГО МОДУЛЯ**

# **2.1. Структура профессионального модуля**

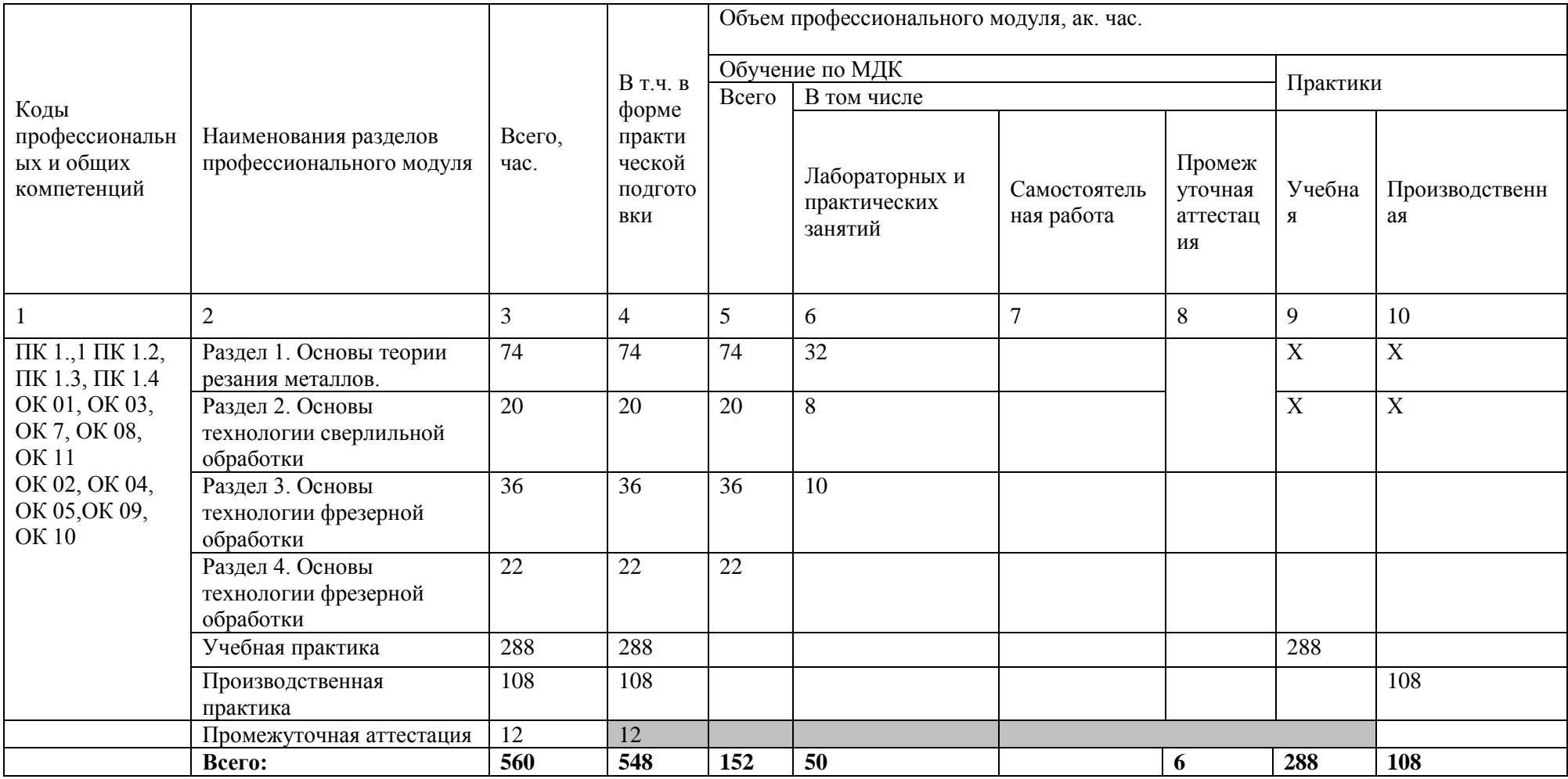

# **2.2. Тематический план и содержание профессионального модуля (ПМ)**

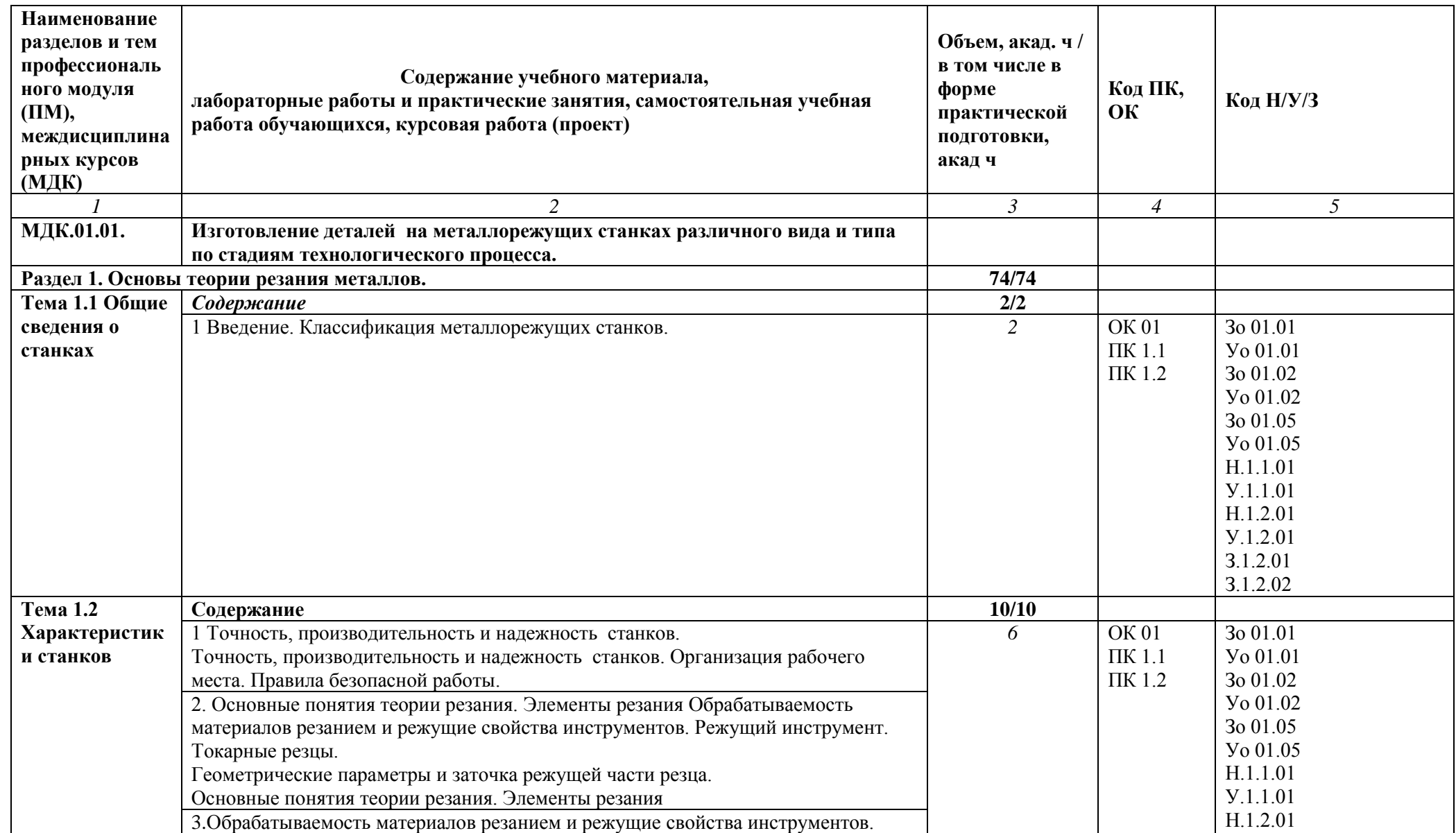

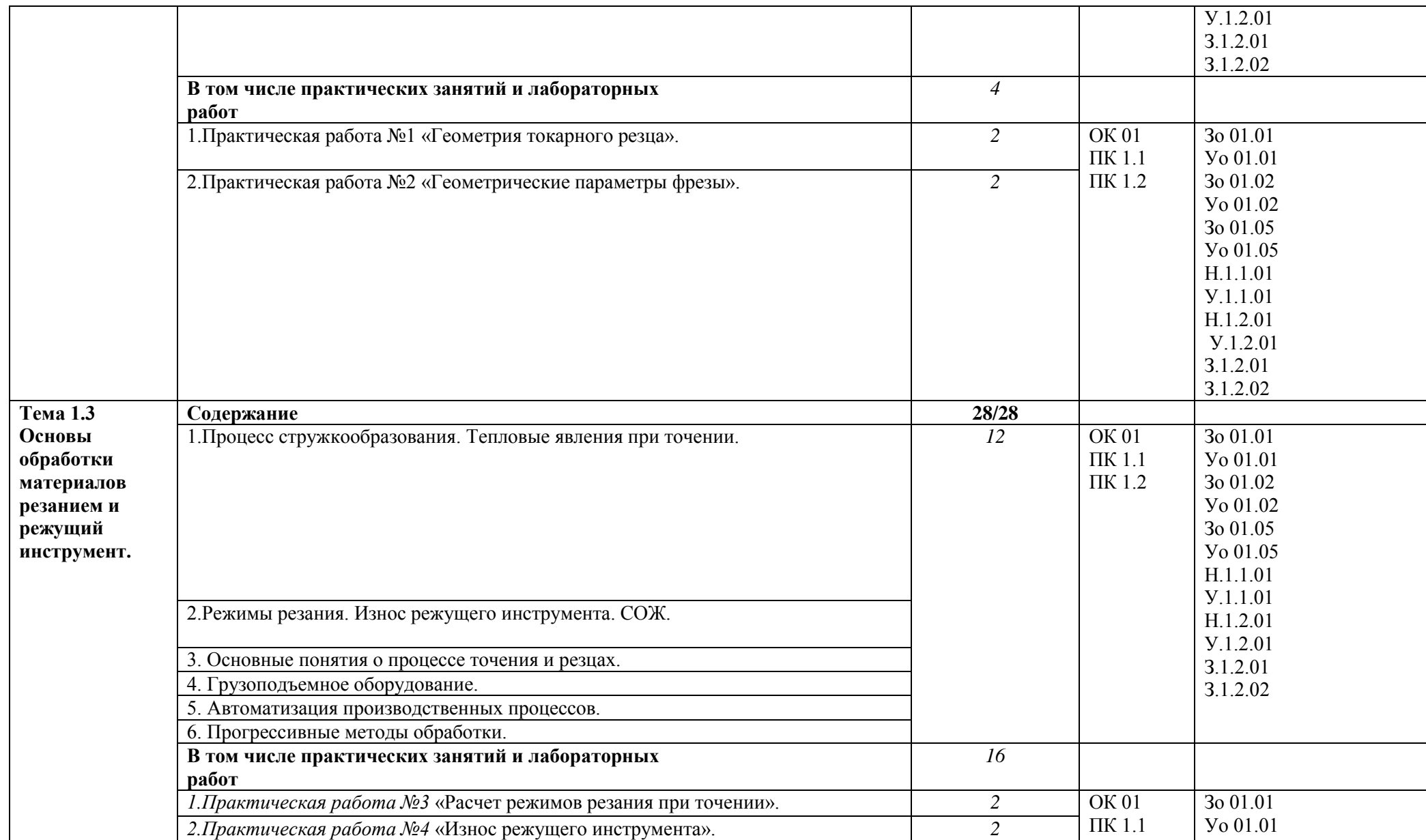

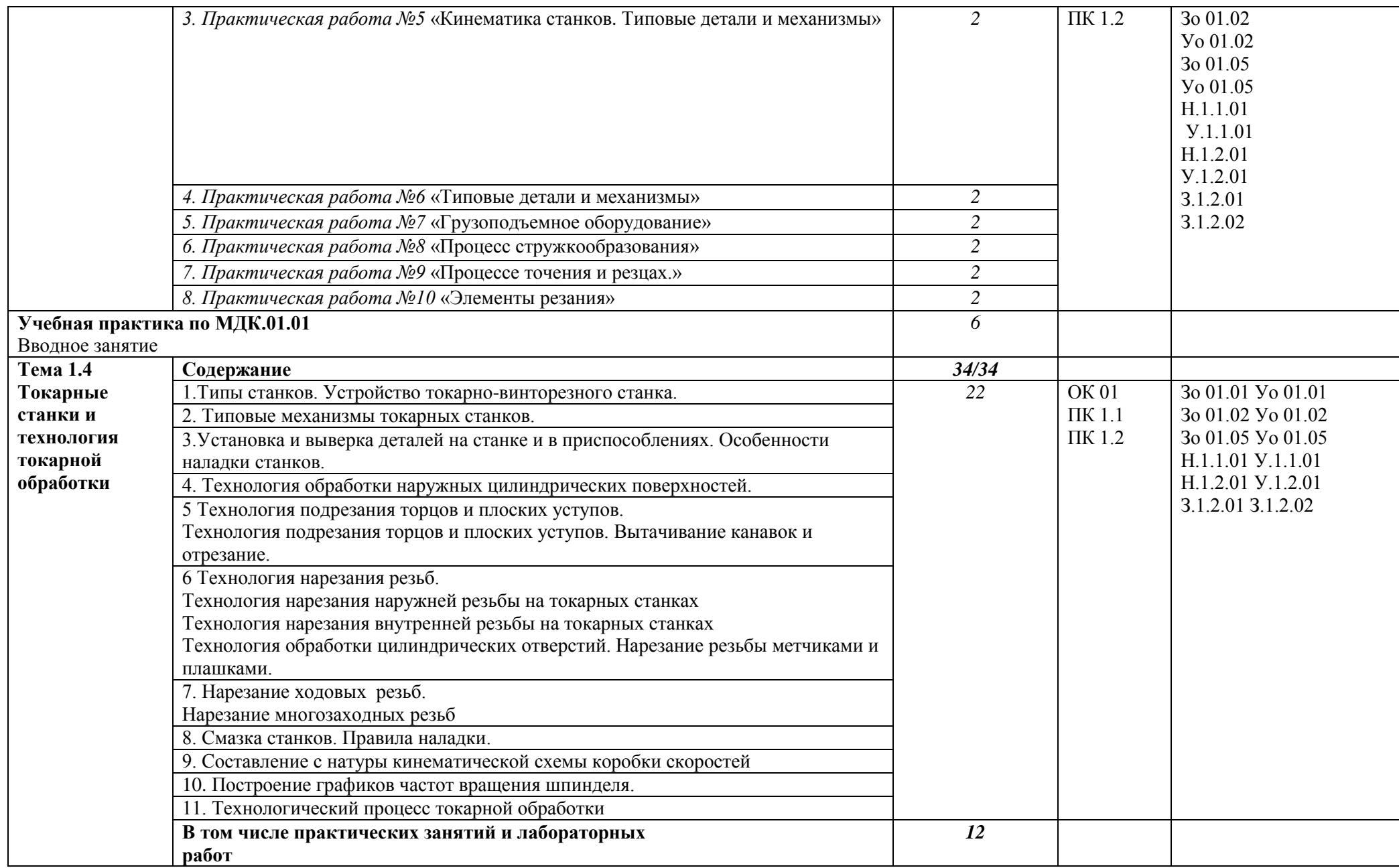

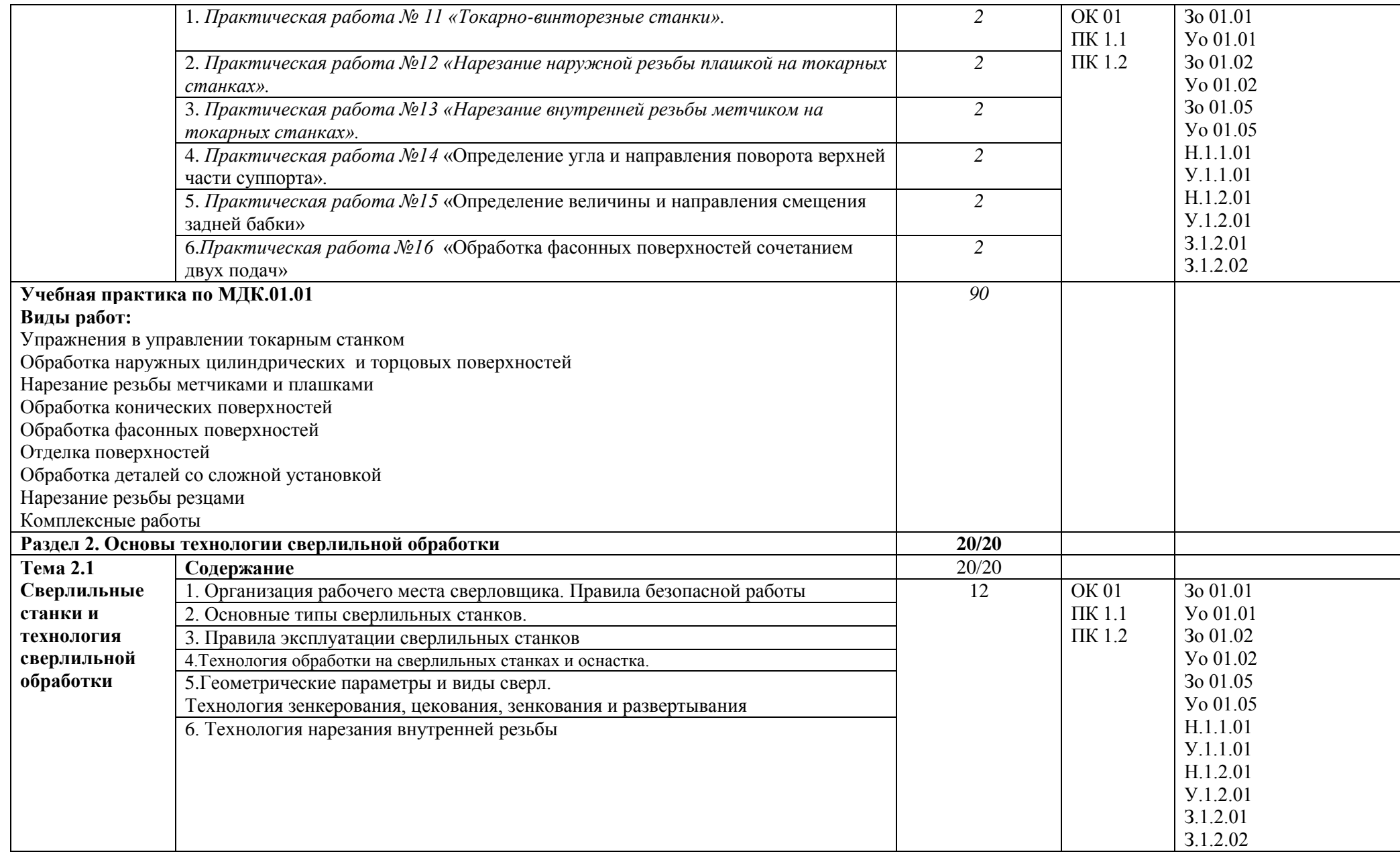

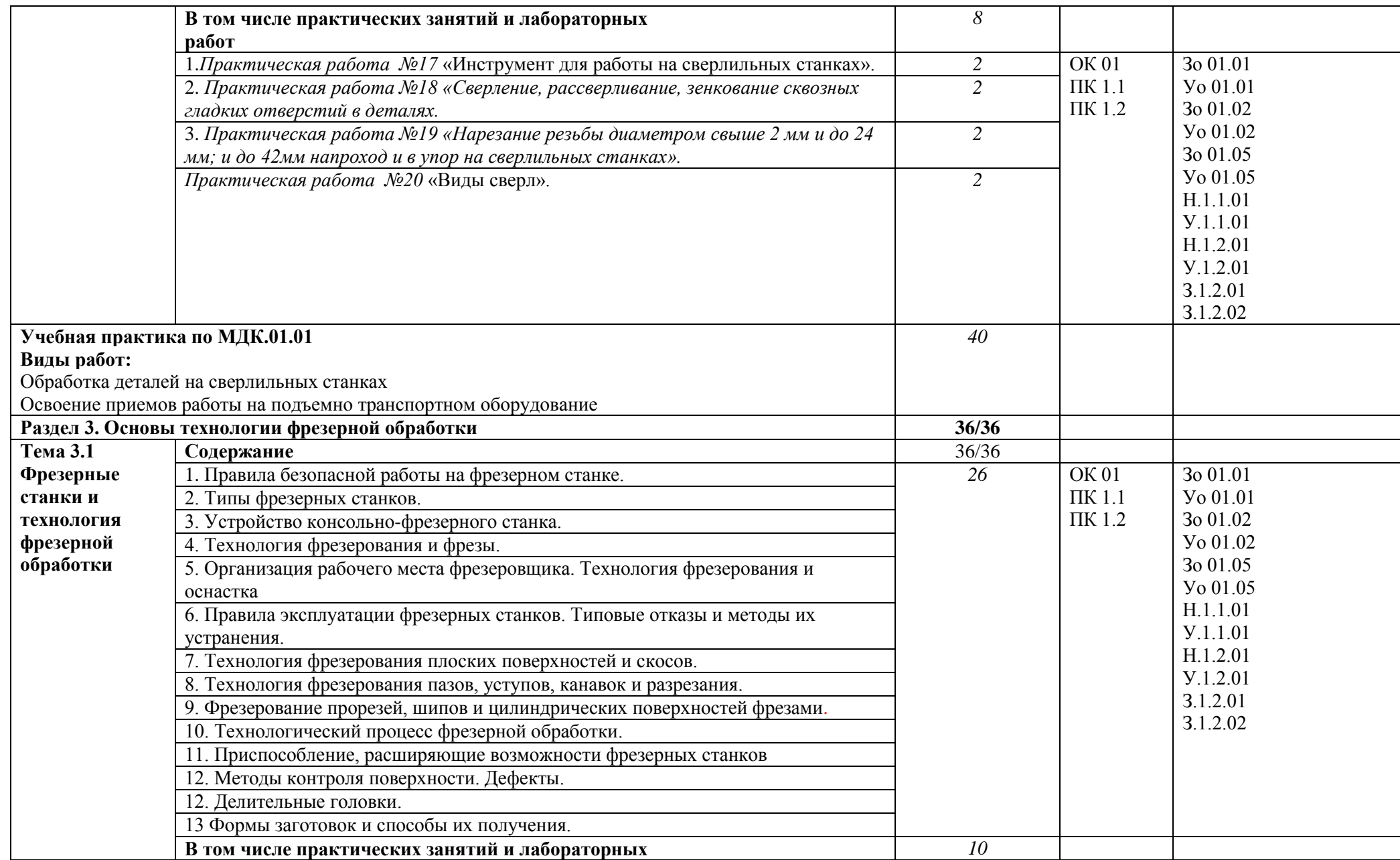

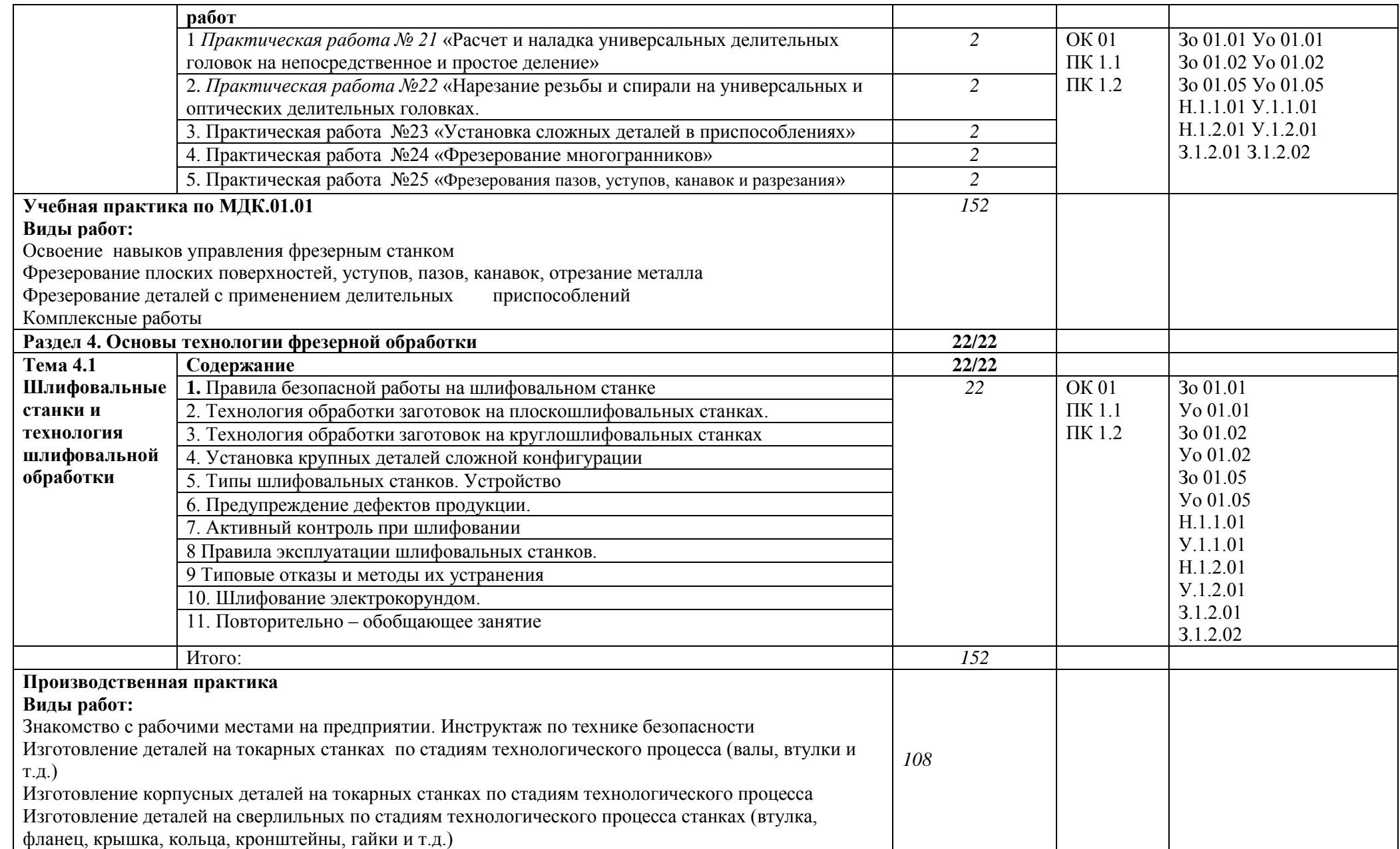

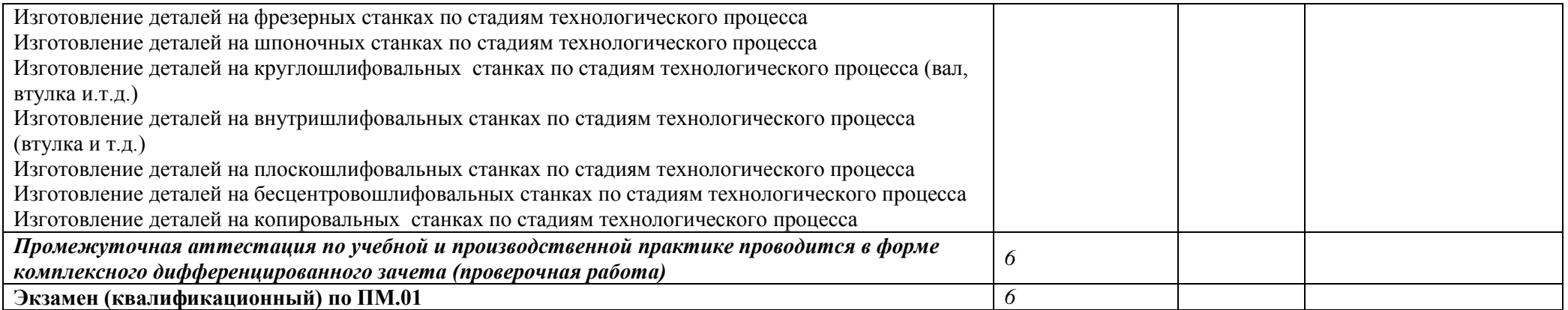

### **3. УСЛОВИЯ РЕАЛИЗАЦИИ ПРОФЕССИОНАЛЬНОГО МОДУЛЯ**

### **3.1. Для реализации программы профессионального модуля предусмотрены следующие специальные помещения:**

Кабинет технологии металлообработки и работы в металлообрабатывающих цехах, оснащенный оборудованием для демонстрации и имитации работ на металлорежущих станках.

Лаборатории программного управления станками с ЧПУ

Мастерская металлообработки

Оснащенные базы практики, в соответствии с основными видами деятельности.

### **3.2. Информационное обеспечение реализации программы**

Для реализации программы библиотечный фонд образовательной организации имеются печатные и/или электронные образовательные и информационные ресурсы для использования в образовательном процессе. При формировании библиотечного фонда образовательной организации выбирается не менее одного издания из перечисленных ниже печатных изданий и (или) электронных изданий в качестве основного, при этом список может быть дополнен новыми изданиями.

### **3.2.1. Основные печатные издания**

1. Ловыгин А. А., Теверовский Л. В Современный станок с ЧПУ и CAD/CAM-система ДМК Пресс 2018 М.А.Босинзон Изготовление деталей на металлорежущих станках различного вида и типа (сверлильные, токарные, фрезерные, копировальные, шпоночные и шлифовальные, учебник для студентов учреждений среднего профессионального образования/ Издательский центр «Академия» 2018

#### **3.2.2. Основные электронные издания**

1. http://www.fsapr2000.ru Крупнейший русскоязычный форум, посвященный тематике CAD/CAM/CAE/PDM-систем, обсуждению производственных вопросов и конструкторскотехнологической подготовки производства

2. http://www/i-mash.ru Специализированный информационно-аналитический интернет-ресурс, посвященный машиностроению.

### **3.2.3. Дополнительные источники**

1. Берлинер Э.М., Таратынов О.В. САПР в машиностроении М.: Форум, 2008

2. .Кондаков А.И. САПР технологических процессов. М.: Академия, 2008

3. Коржов Н.П. Создание конструкторской документации средствами компьютерной графики. - М.: Изд-во МАИ-ПРИНТ, 2008

4. Новиков О.А. Автоматизация проектных работ в технологической подготовке машиностроительного производства. - М. : Изд-во МАИ-ПРИНТ, 2007

5. Ковшов А.Н., Назаров Ю.Ф. Информационная поддержка жизненного цикла изделий машиностроения: принципы, системы и технологии CALS/ИПИ. - М.: Академия, 2007

6. Пантюхин П.Я., Быков А.В., Репинская А.В. Компьютерная графика. - М.: Форум: Инфра-М, 2007

### **4.КОНТРОЛЬ И ОЦЕНКА РЕЗУЛЬТАТОВ ОСВОЕНИЯ ПРОФЕССИОНАЛЬНОГО МОДУЛЯ**

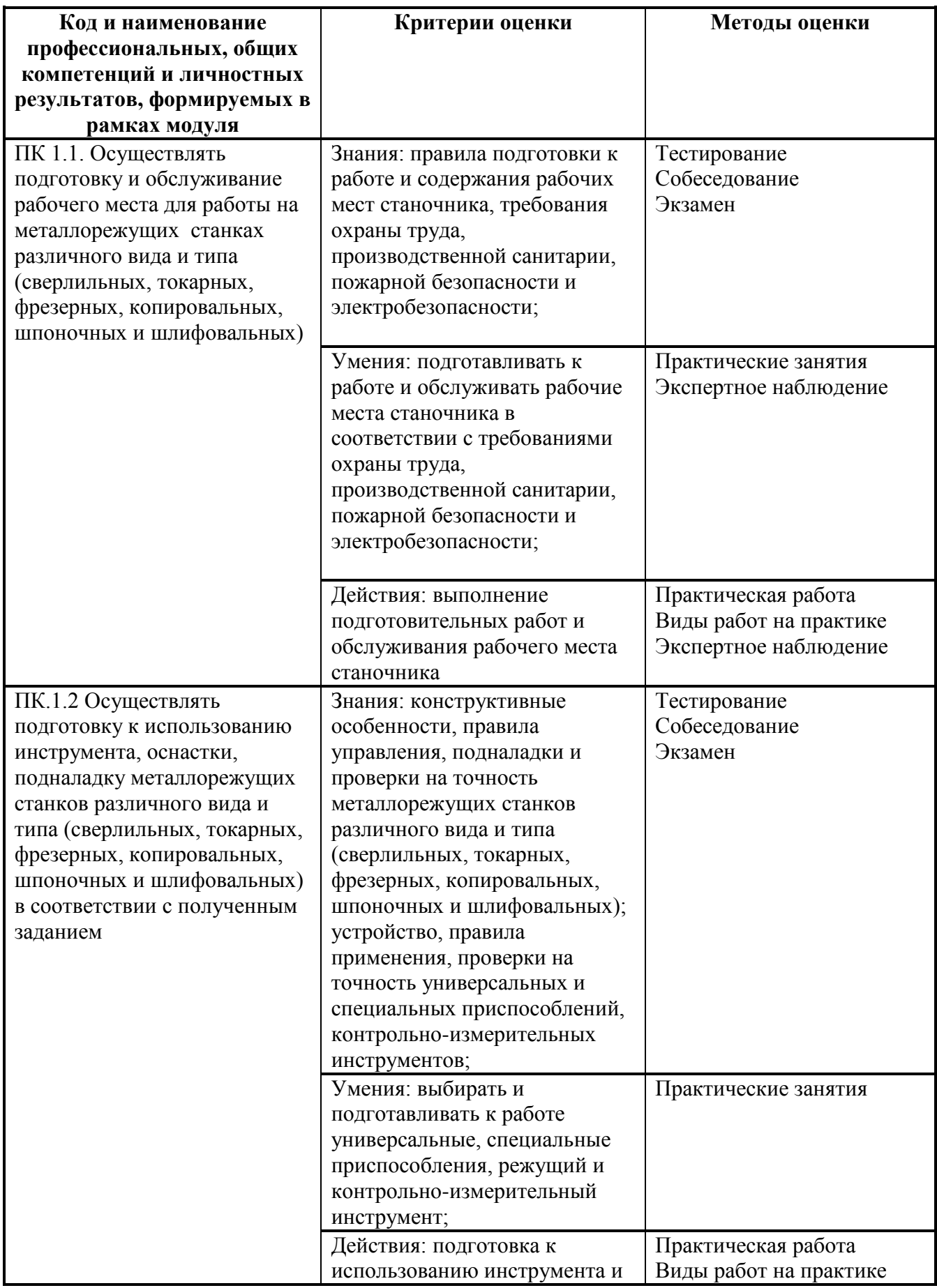

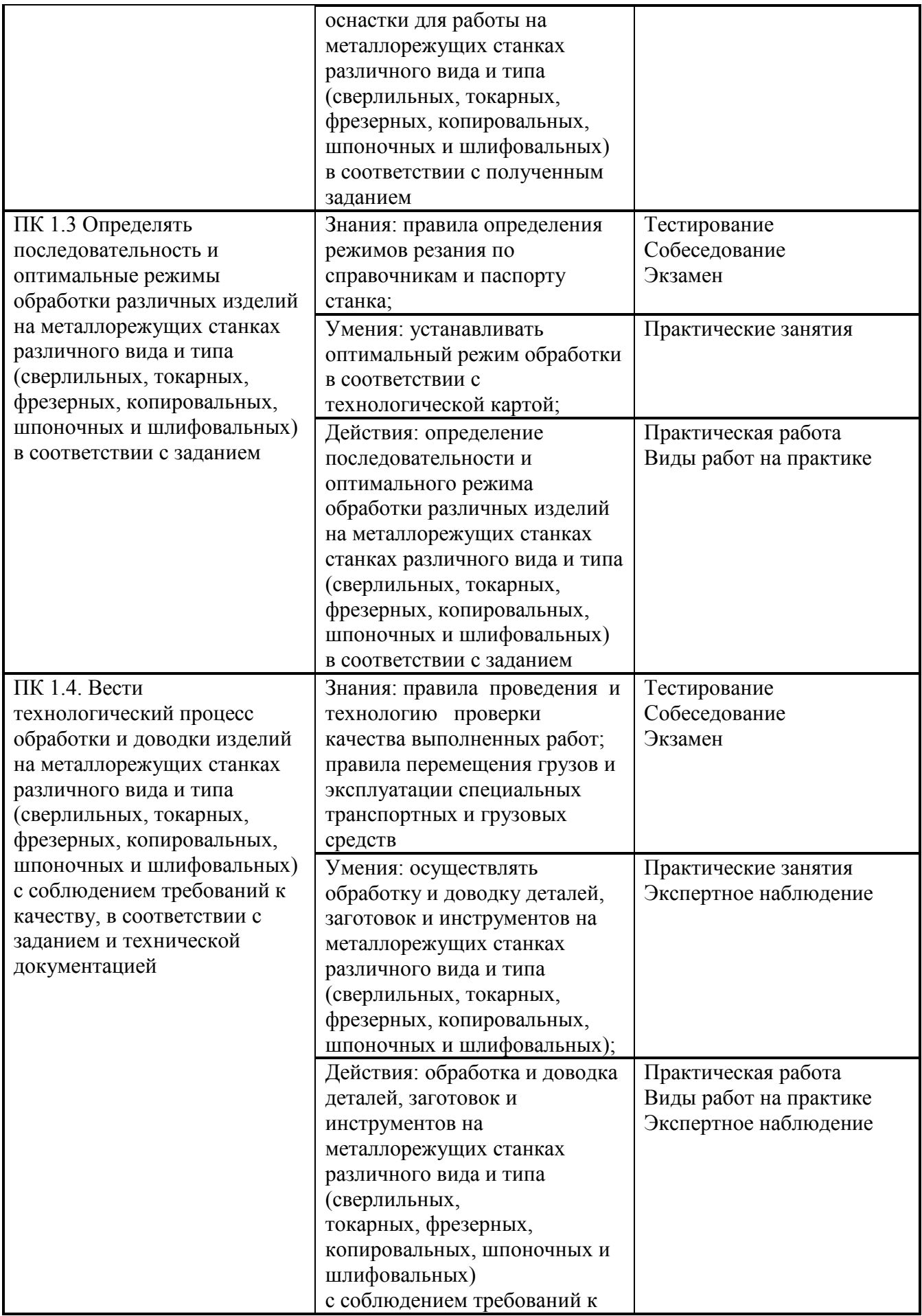

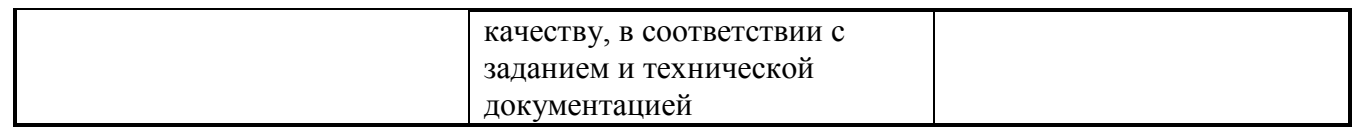

**Приложение 2.2**

к ОПОП-П по

15.01.32 Оператор станков с программным управлением

### **РАБОЧАЯ ПРОГРАММА ПРОФЕССИОНАЛЬНОГО МОДУЛЯ**

# **ПМ.02. Разработка управляющих программ для станков с числовым программным управлением**

**2023 год**

# **СОДЕРЖАНИЕ**

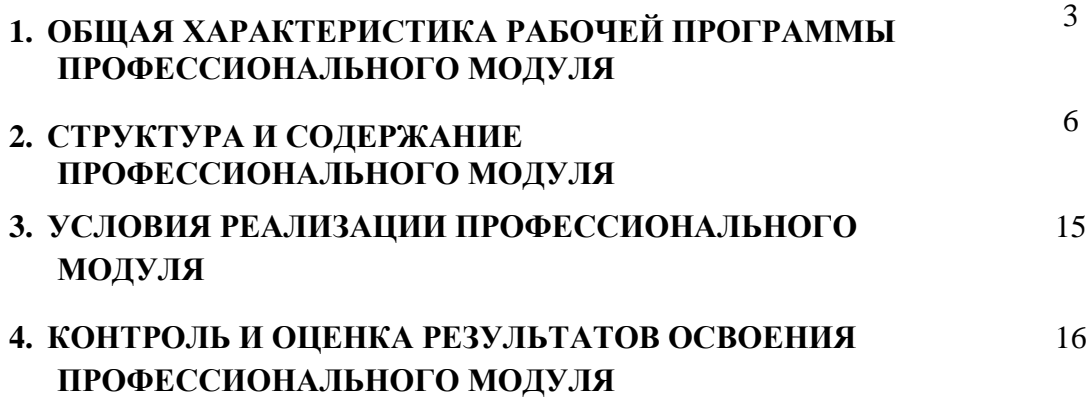

### **1. ОБЩАЯ ХАРАКТЕРИСТИКА РАБОЧЕЙ ПРОГРАММЫ ПРОФЕССИОНАЛЬНОГО МОДУЛЯ**

### **ПМ.02 Разработка управляющих программ для станков с числовым программным управлением**

1.1. Цель и планируемые результаты освоения профессионального модуля В результате изучения профессионального модуля обучающийся должен освоить основной вид деятельности Разработка управляющих программ для станков с числовым программным управлением соответствующие ему общие компетенции и профессиональные компетенции:

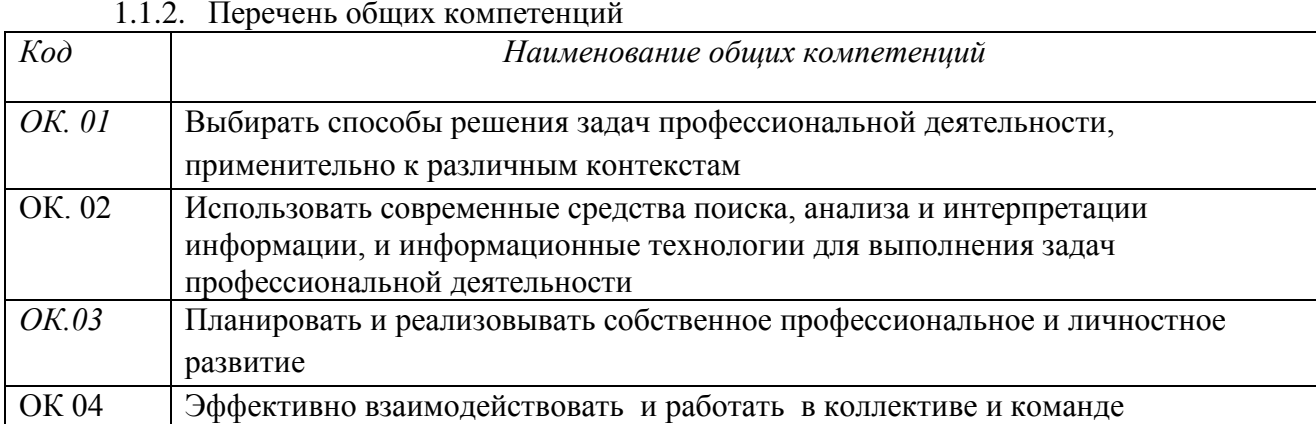

### *1.1.2. Перечень профессиональных компетенций*

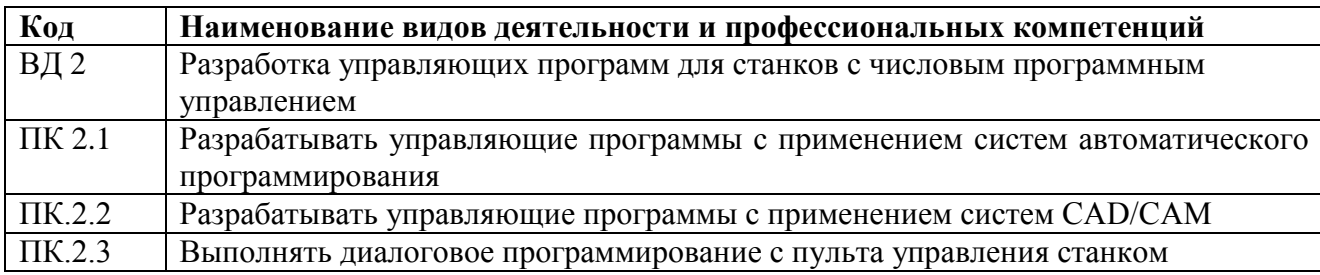

1.1.3. В результате освоения профессионального модуля обучающийся должен:

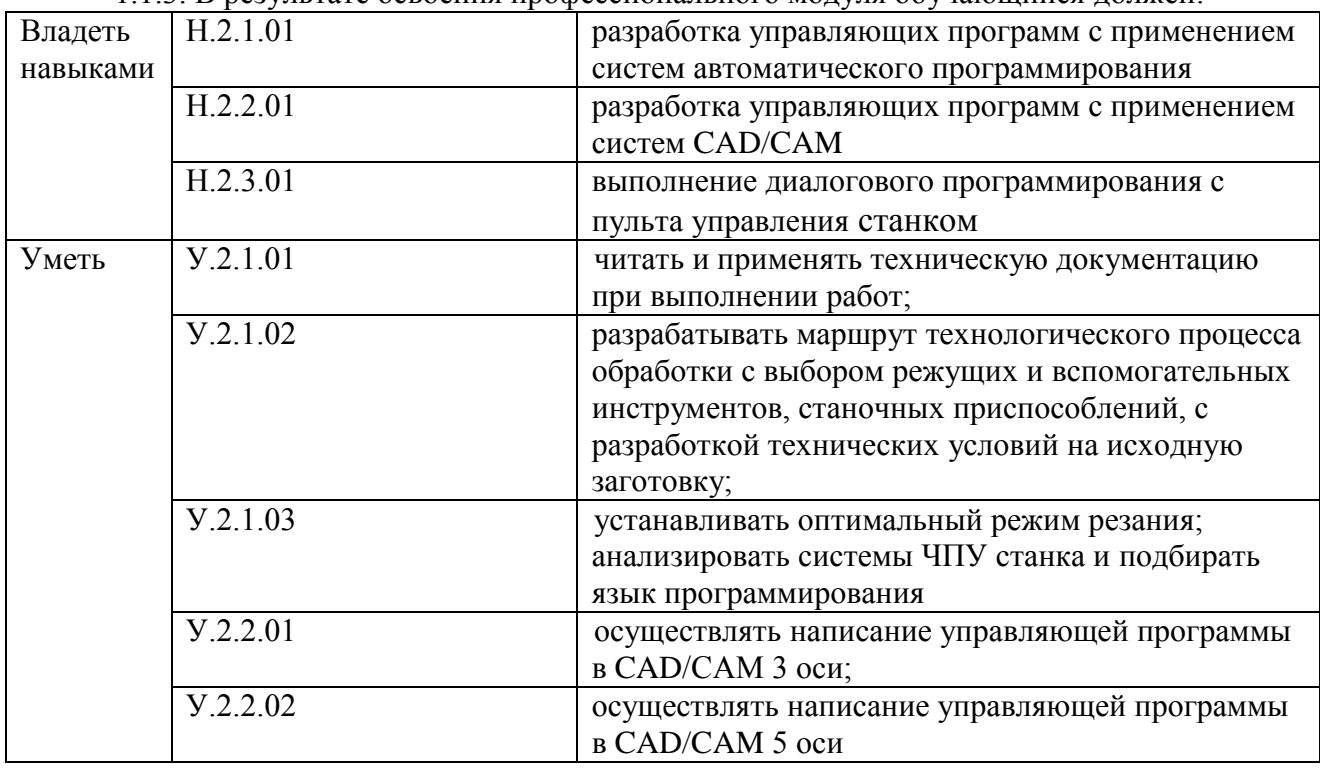

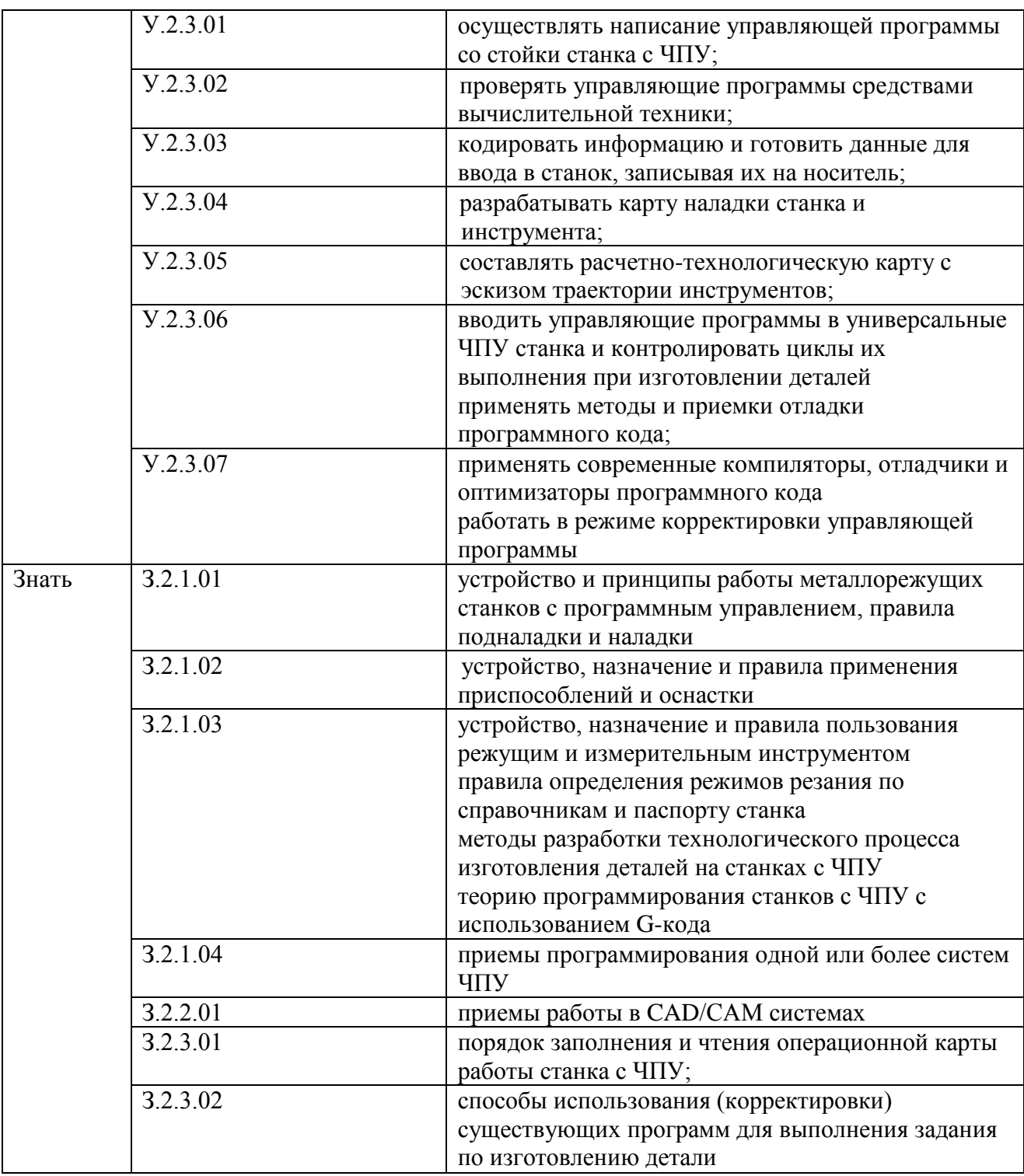

### **1.2. Количество часов, отводимое на освоение профессионального модуля**

Всего часов 216

в том числе в форме практической подготовки 210

Из них на освоение МДК 108 в том числе самостоятельная работа*\_\_\_\_\_\_\_\_\_\_*  практики, в том числе учебная \_72\_ производственная  $36$ Промежуточная аттестация *\_6\_\_*

# **2. СТРУКТУРА И СОДЕРЖАНИЕ ПРОФЕССИОНАЛЬНОГО МОДУЛЯ**

# **2.1. Структура профессионального модуля**

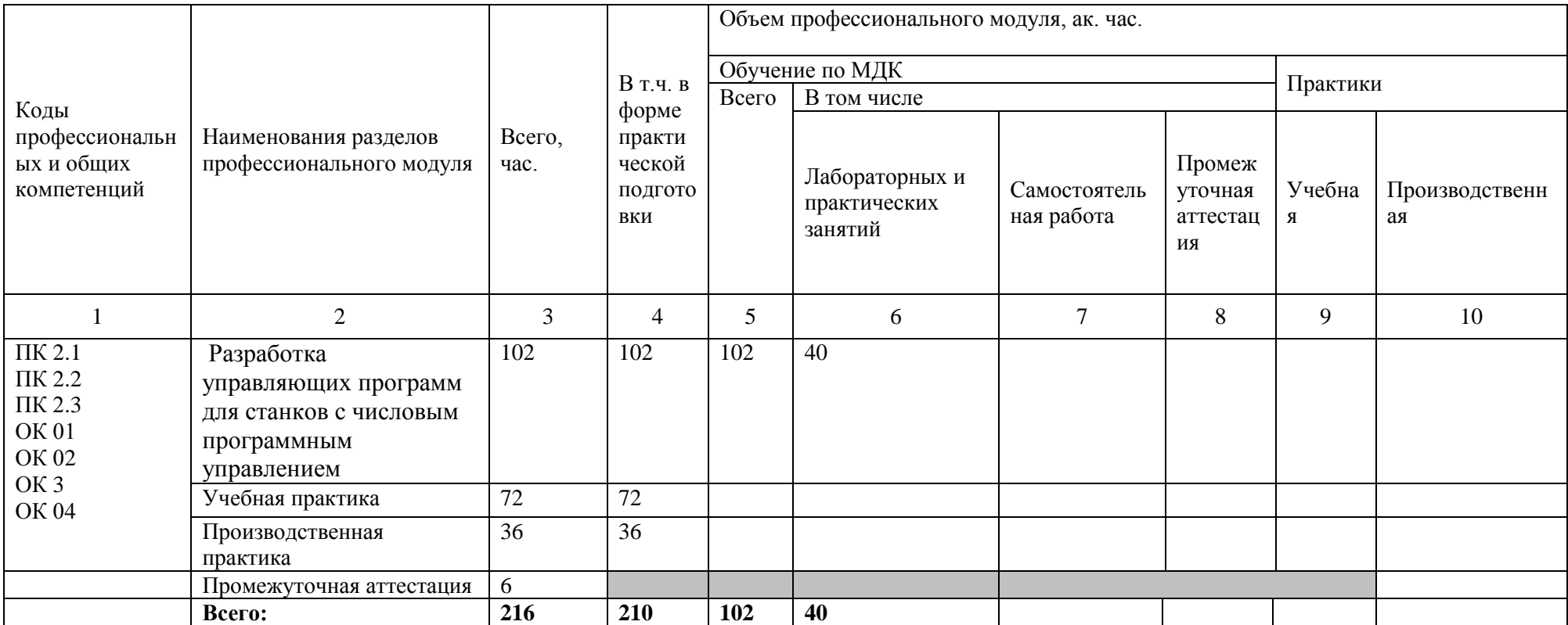

# **2.2. Тематический план и содержание профессионального модуля (ПМ)**

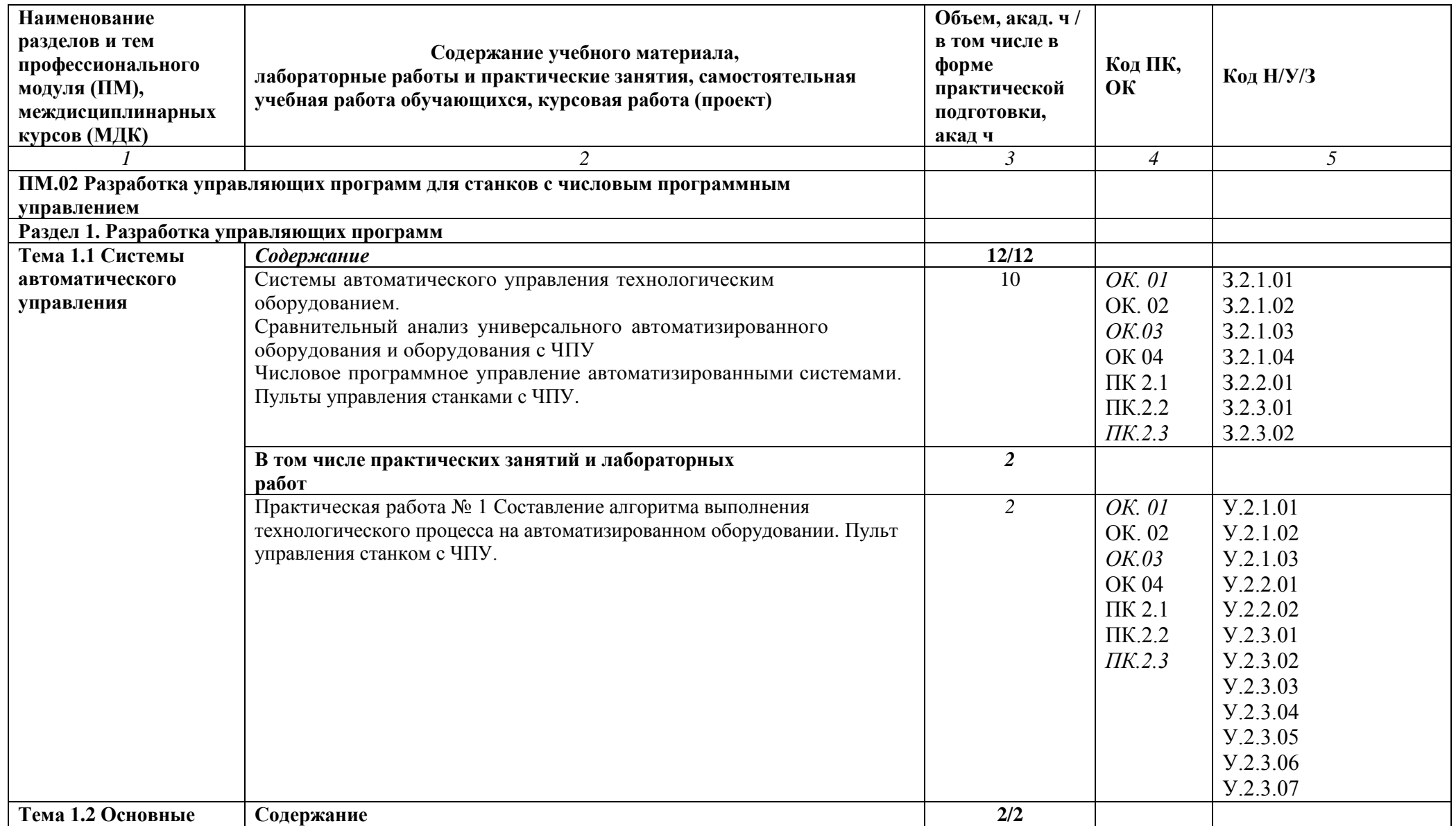

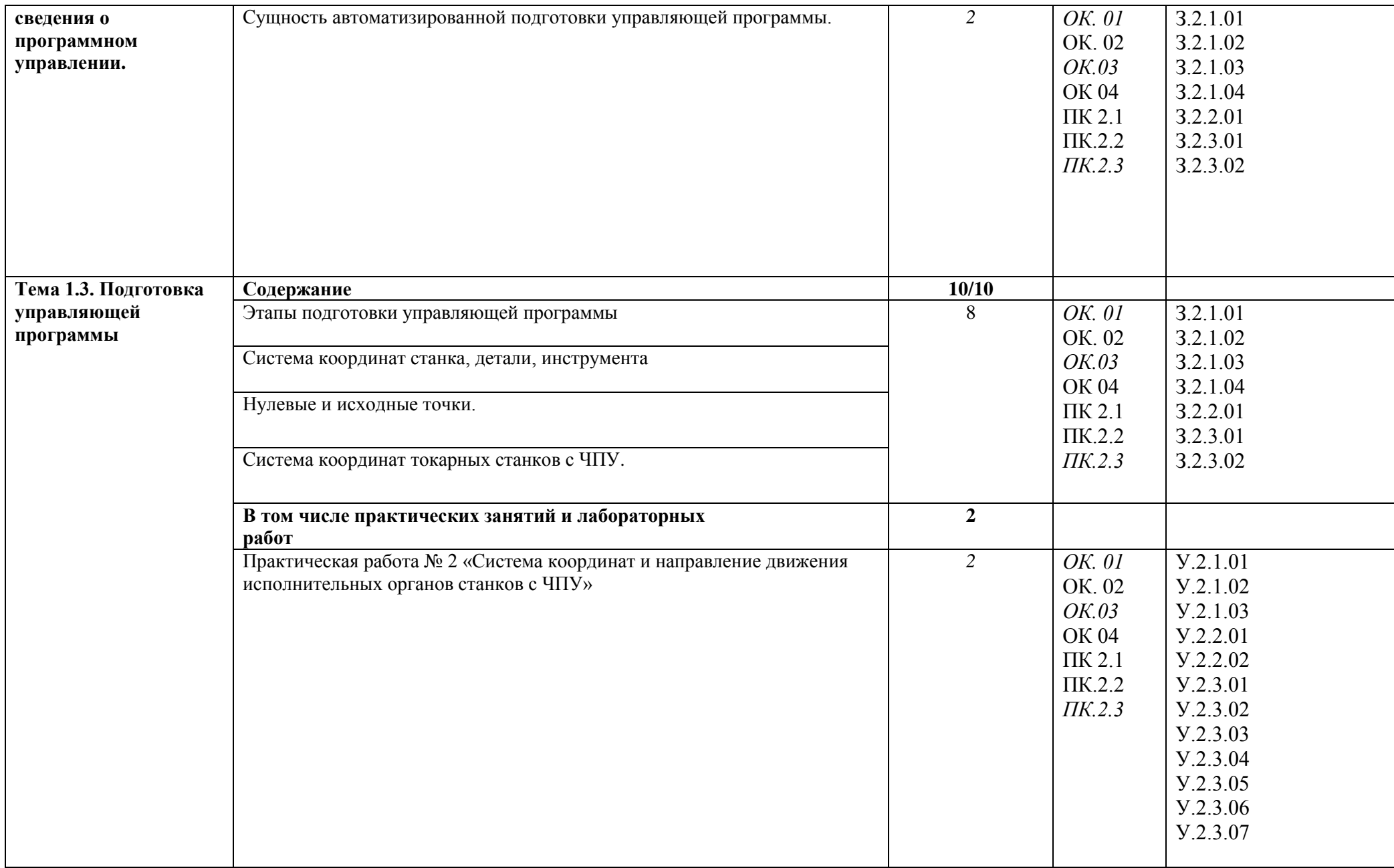

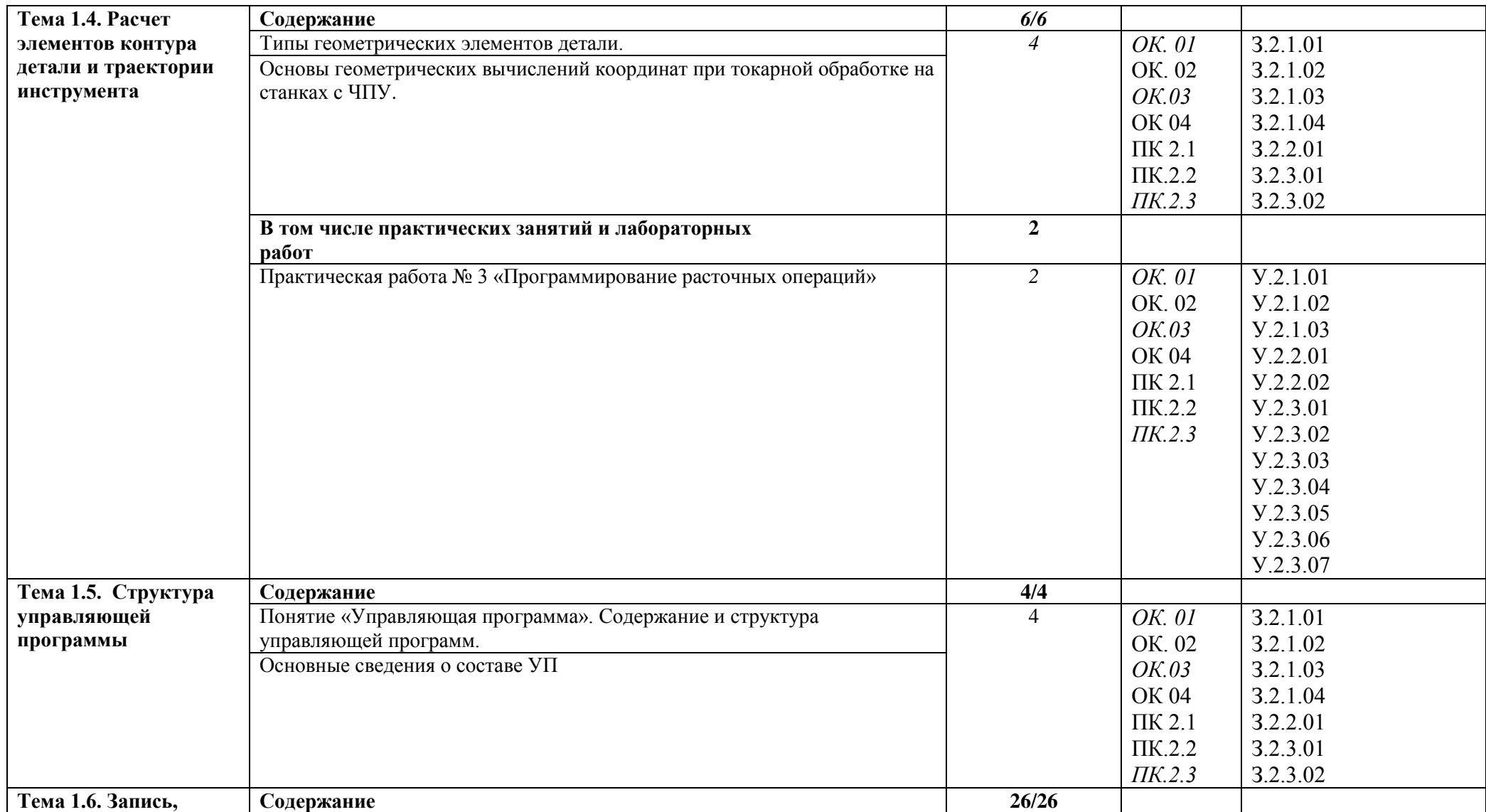

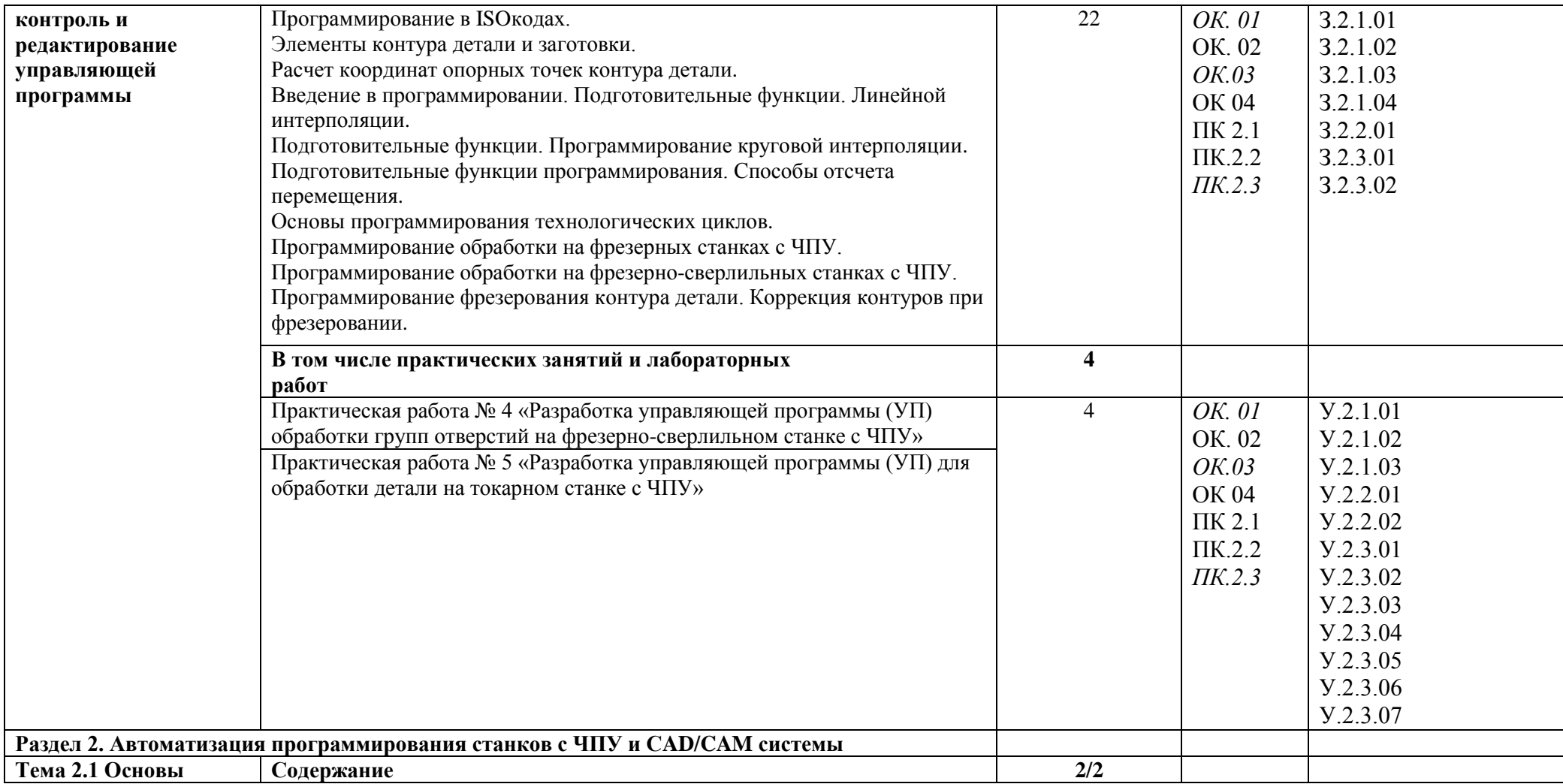

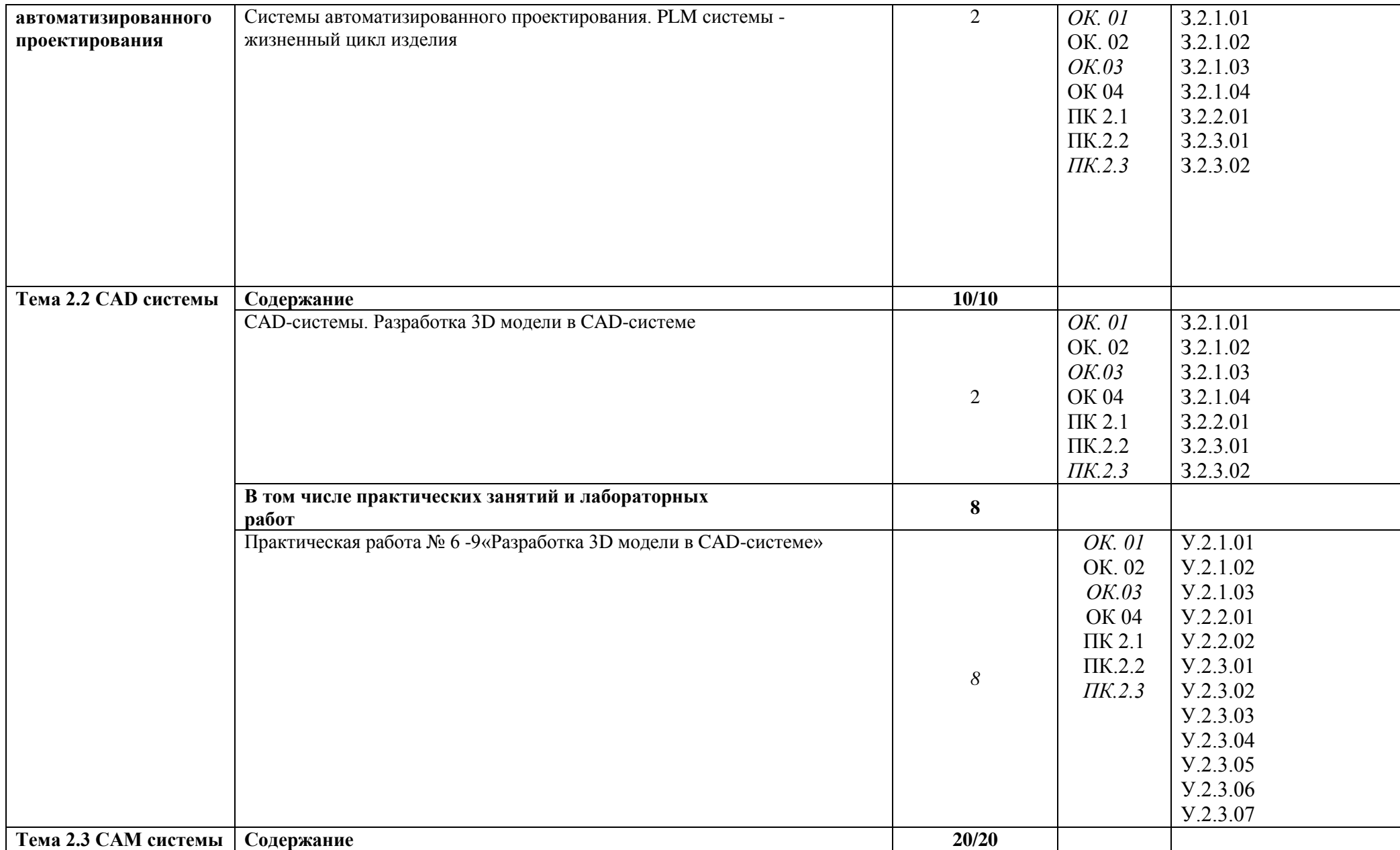

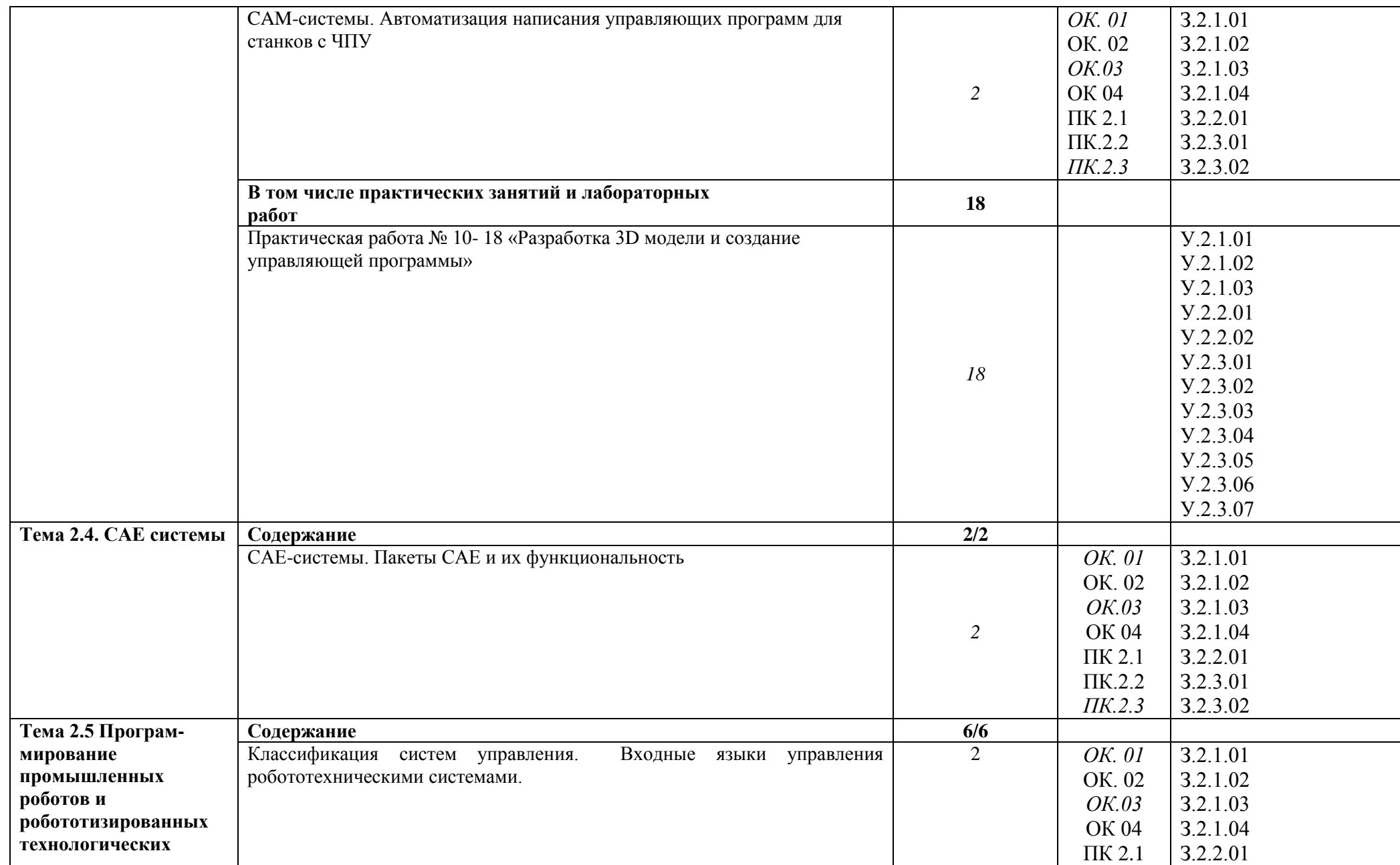

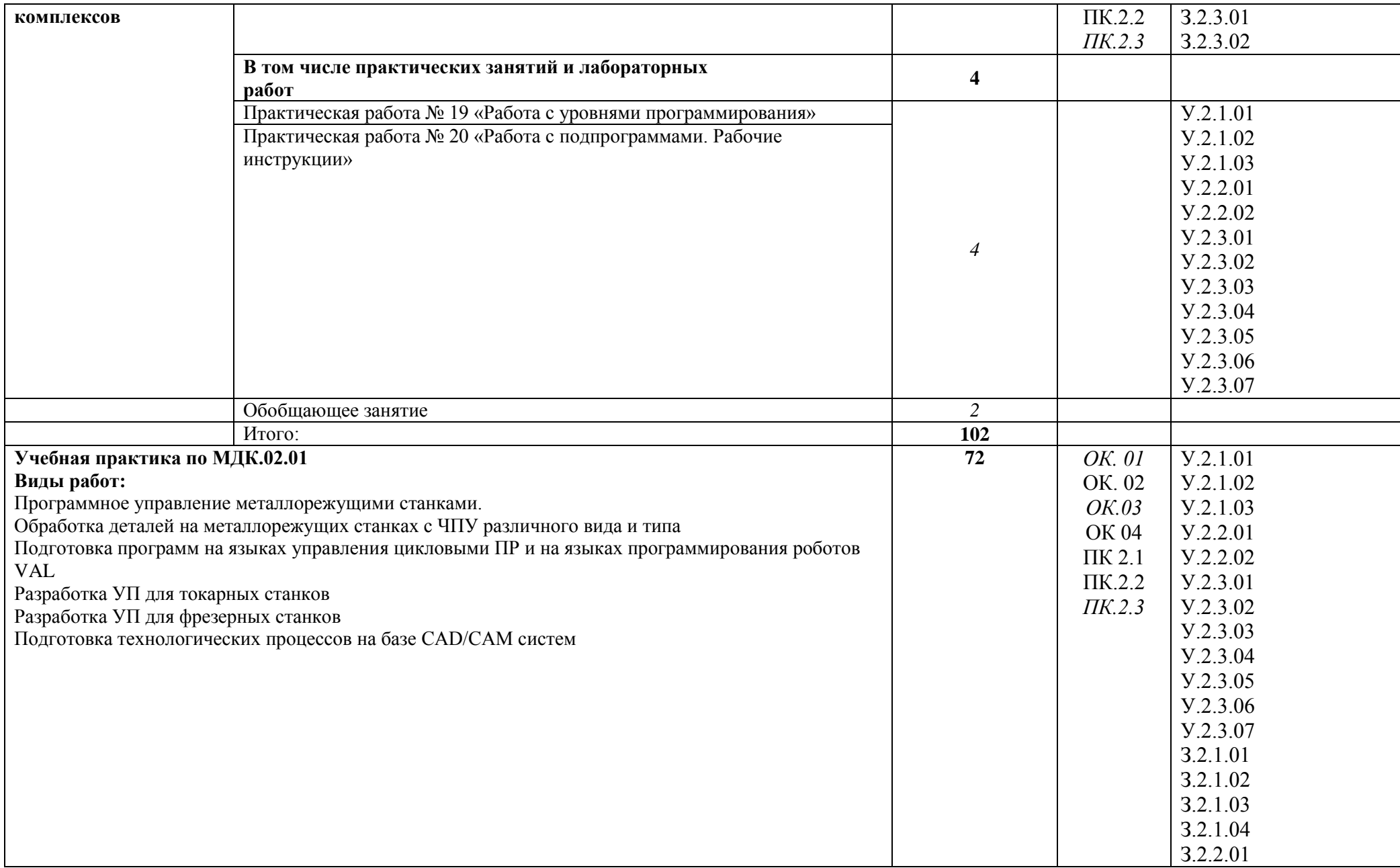

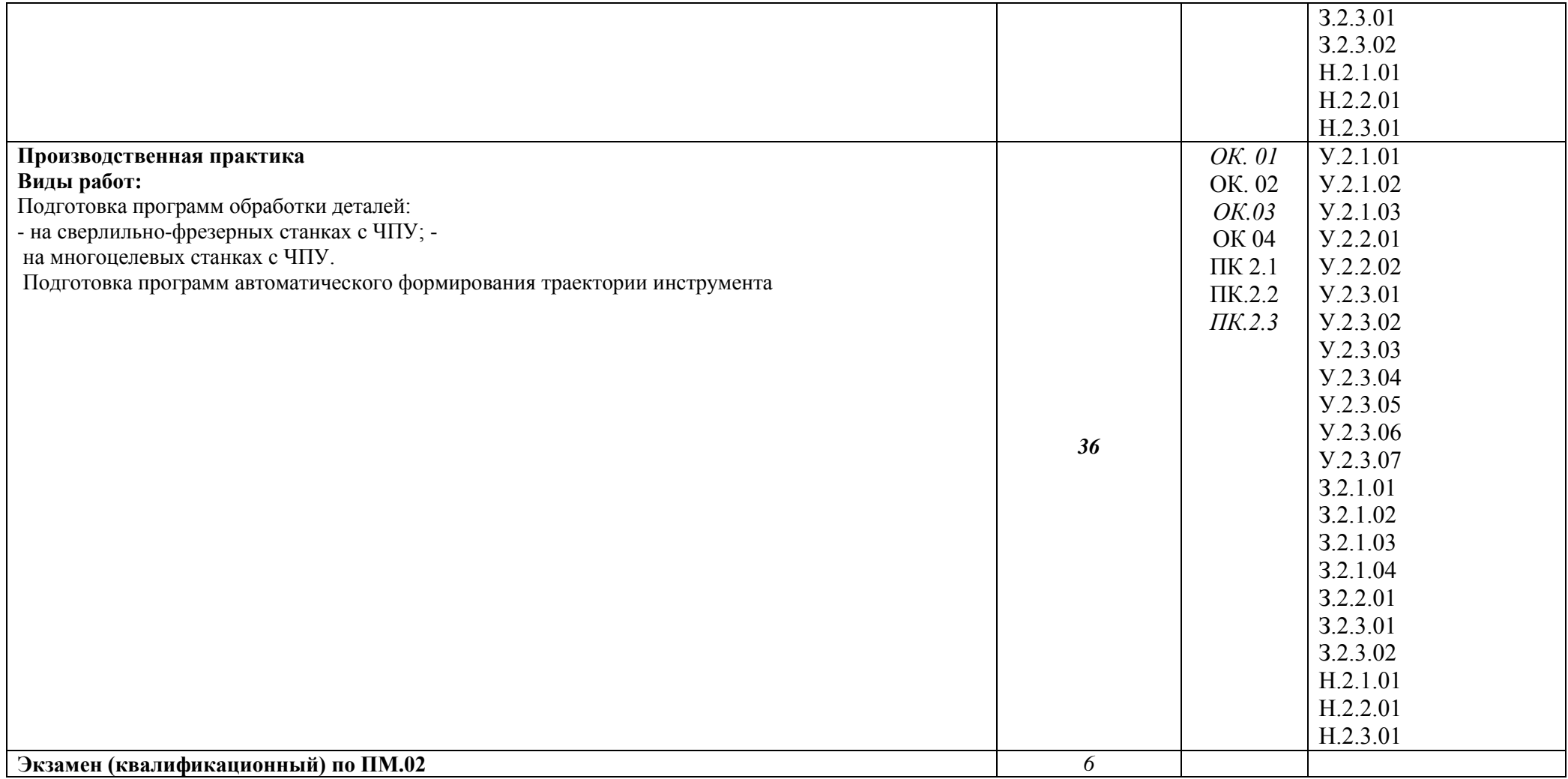

### **3. УСЛОВИЯ РЕАЛИЗАЦИИ ПРОФЕССИОНАЛЬНОГО МОДУЛЯ**

### **3.1. Для реализации программы профессионального модуля предусмотрены следующие специальные помещения:**

Кабинет технологии металлообработки и работы в металлообрабатывающих цехах, оснащенный оборудованием для демонстрации и имитации работ на металлорежущих станках.

Лаборатории программного управления станками с ЧПУ

Мастерская металлообработки

Оснащенные базы практики, в соответствии с основными видами деятельности.

### **3.2. Информационное обеспечение реализации программы**

Для реализации программы библиотечный фонд образовательной организации имеются печатные и/или электронные образовательные и информационные ресурсы для использования в образовательном процессе. При формировании библиотечного фонда образовательной организации выбирается не менее одного издания из перечисленных ниже печатных изданий и (или) электронных изданий в качестве основного, при этом список может быть дополнен новыми изданиями.

### **3.2.1. Основные печатные издания**

1. Разработка управляющих программ для станков с числовым программным управлением: учебник для студ.учреждений сред. проф. образования/ М.А. Бозинсон — М. : Издательский центр «Академия», 2017 – 384 с.

### **3.2.2. Основные электронные издания**

1. Электронный ресурс «Машиностроение: новости машиностроения, статьи» Форма доступа: [www.i-mash.ru/](http://www.i-mash.ru/)

- 2. Электронный ресурс «Википедия». Форма доступа: [www.ru.wikipedia.org](app:exechttp://www.ru.wikipedia.org)
- 3. Электронный ресурс «САПР Компас»: обучающие материалы, продукты, новости. Форма доступа:<http://kompas.ru/>
- 4. Электронный ресурс «Компания Аскон: описание продуктов, обучающие материалы» Форма доступа: www.ascon.ru
- 5. Электронный ресурс «Журнал «Технология машиностроения». Форма доступа: [http://www.ic-tm.ru](http://www.ic-tm.ru/)
- 6. Электронный ресурс «Научно-технический журнал «Станки и инструменты». Форма доступа:<http://stinyournal.ru/>

## **4.КОНТРОЛЬ И ОЦЕНКА РЕЗУЛЬТАТОВ ОСВОЕНИЯ ПРОФЕССИОНАЛЬНОГО МОДУЛЯ**

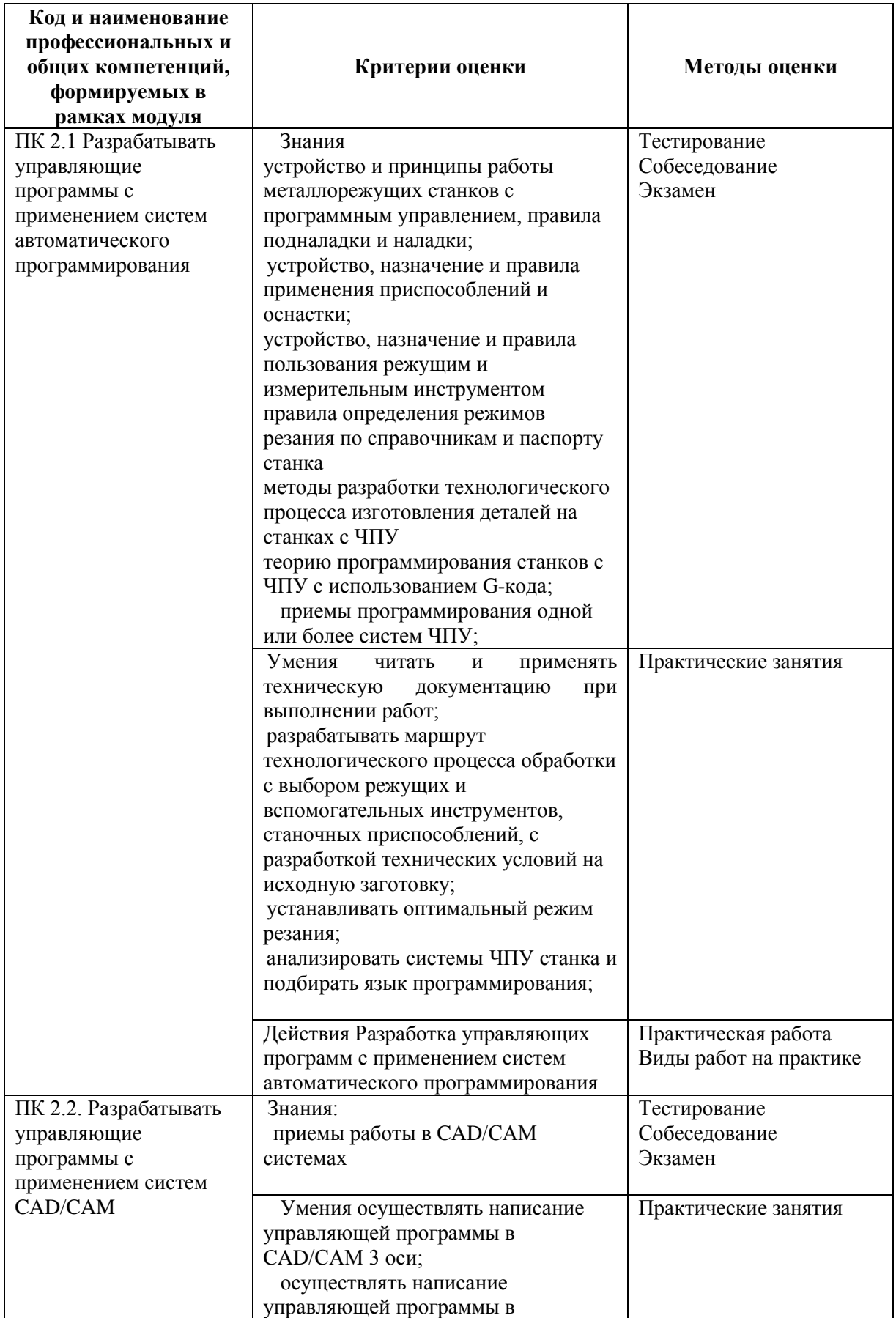

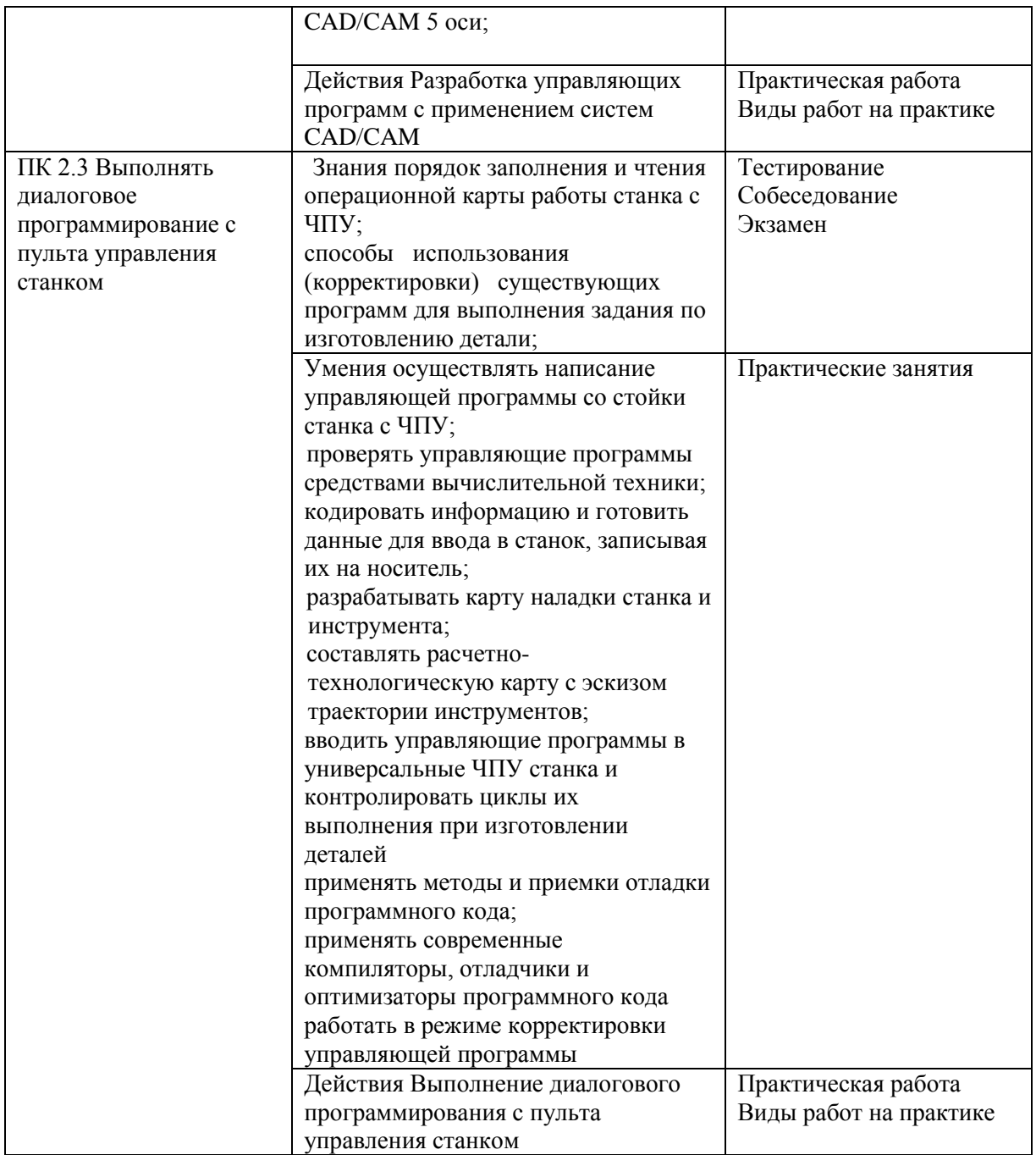

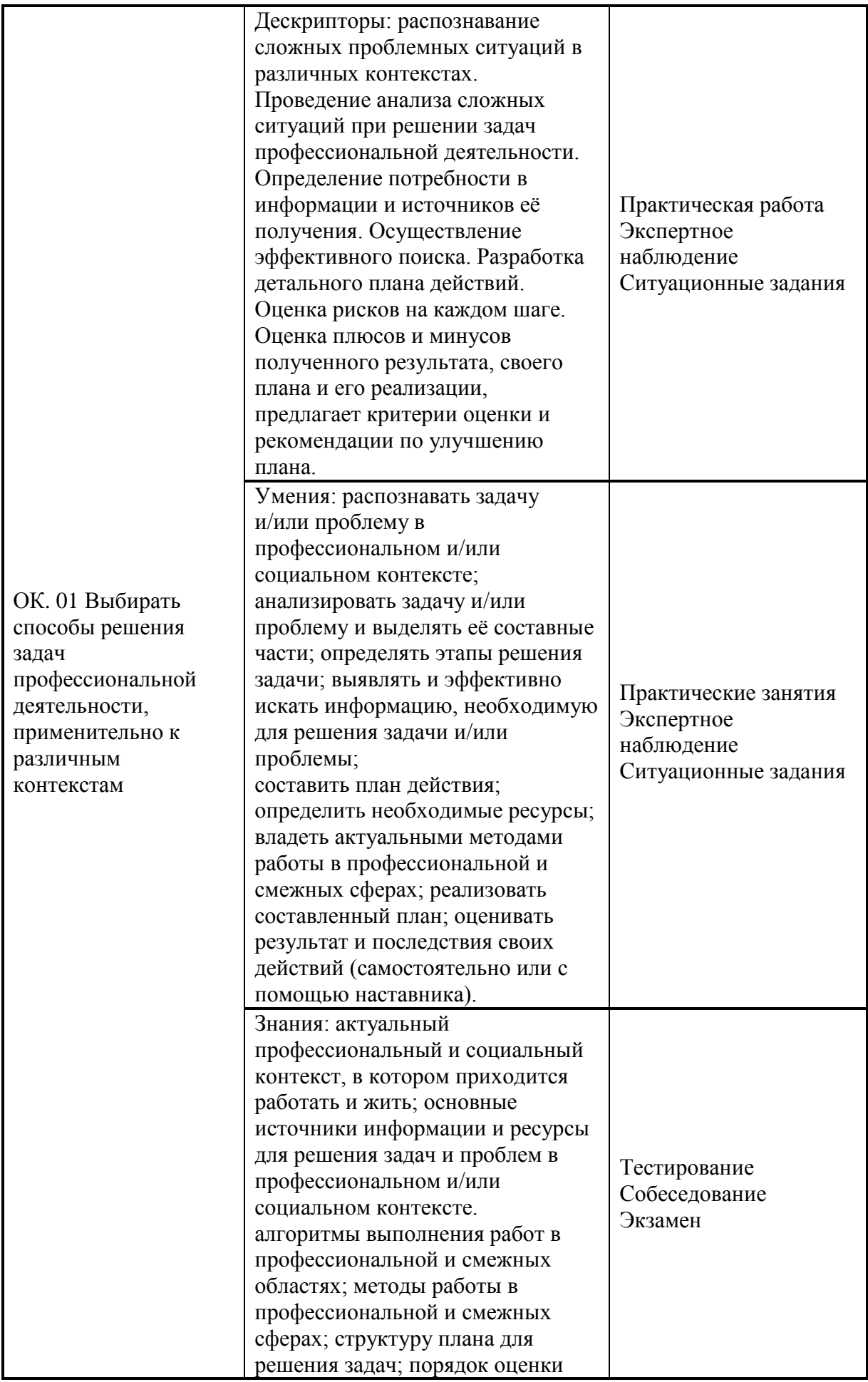

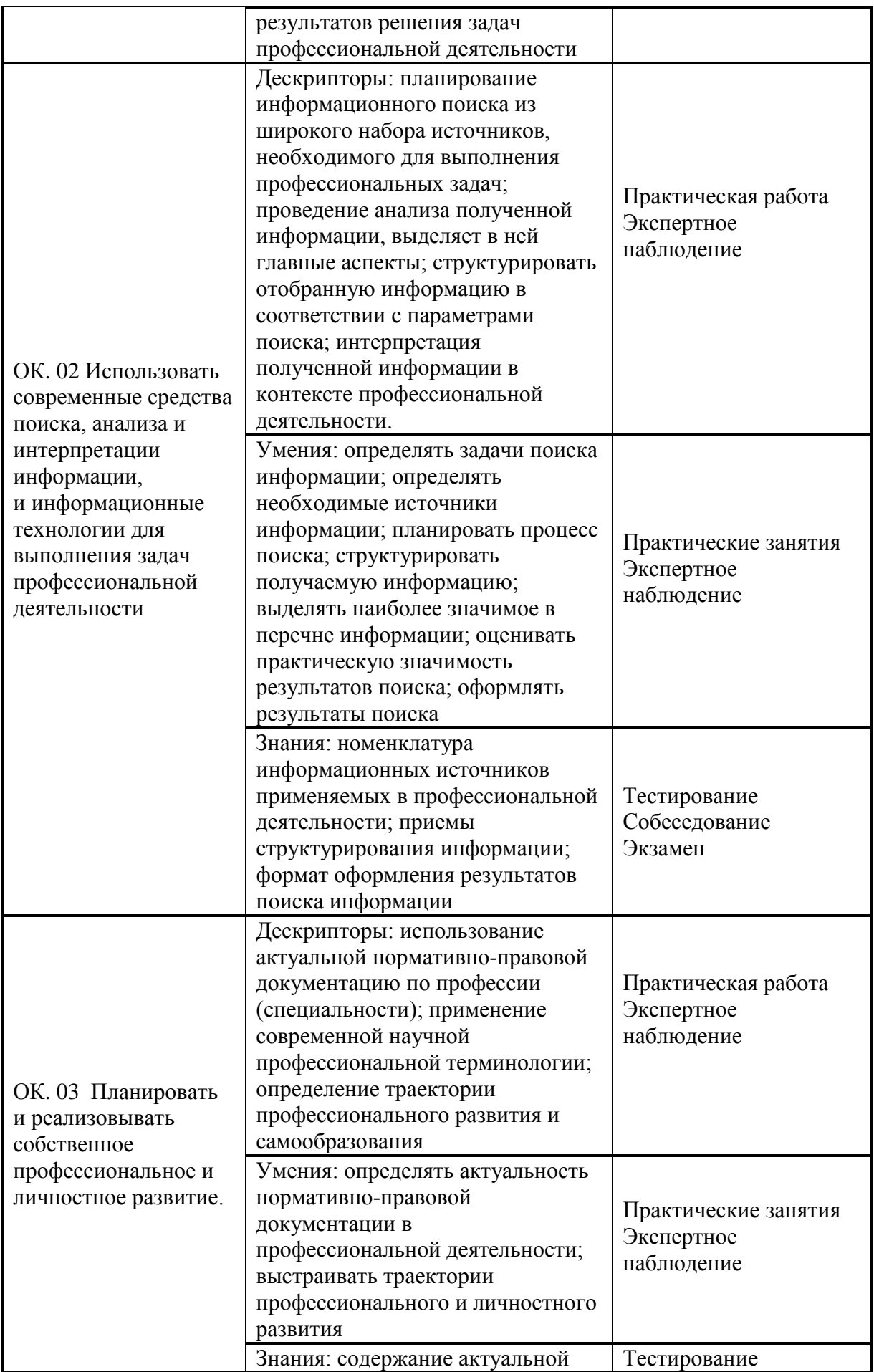

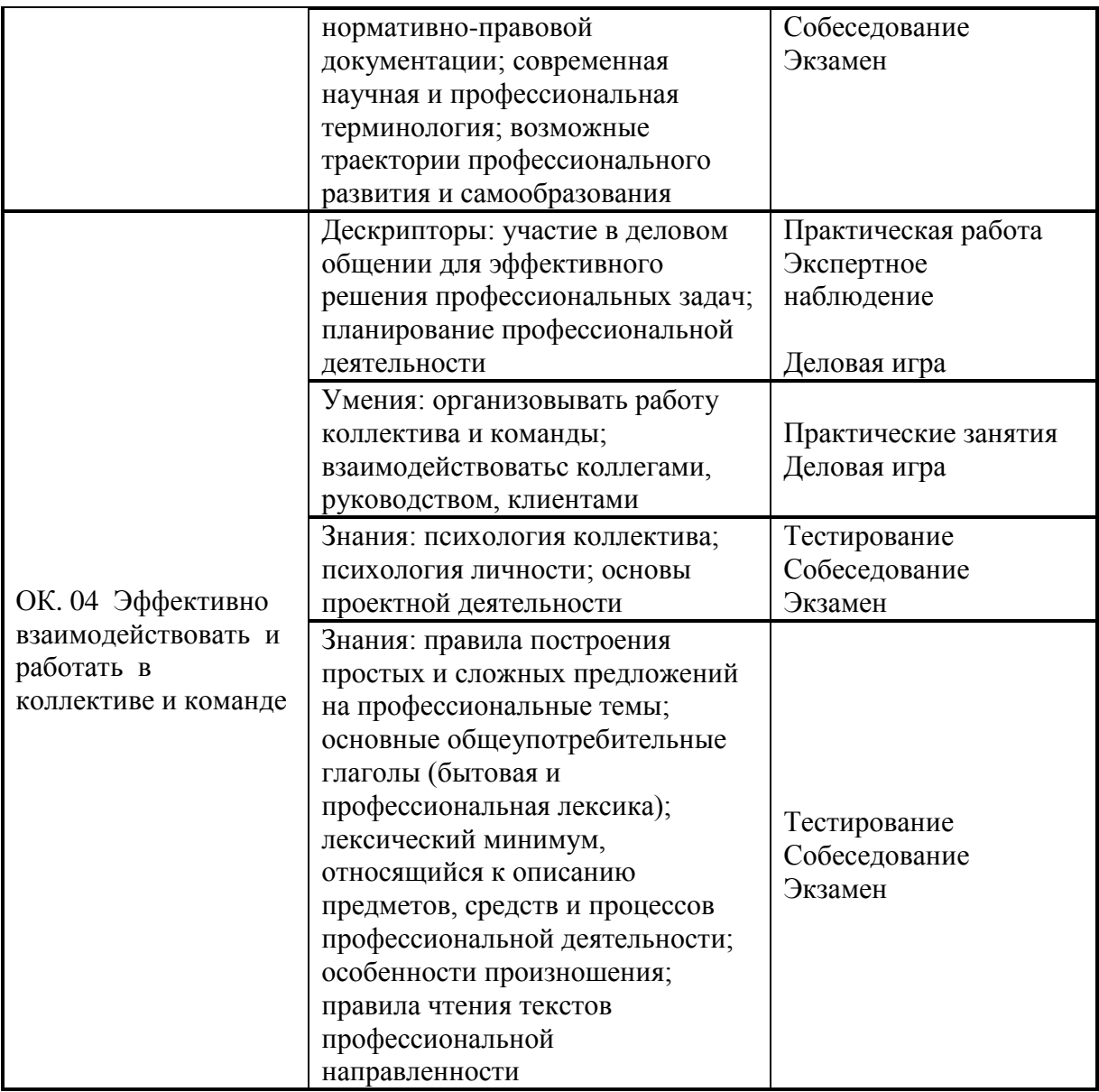

**Приложение 2.3**

к ОПОП-П по

15.01.32 Оператор станков с программным управлением

### **РАБОЧАЯ ПРОГРАММА ПРОФЕССИОНАЛЬНОГО МОДУЛЯ**

**ПМ.03. Изготовление деталей на металлорежущих станках с программным управлением по стадиям технологического процесса**

**2023 год**

# **СОДЕРЖАНИЕ**

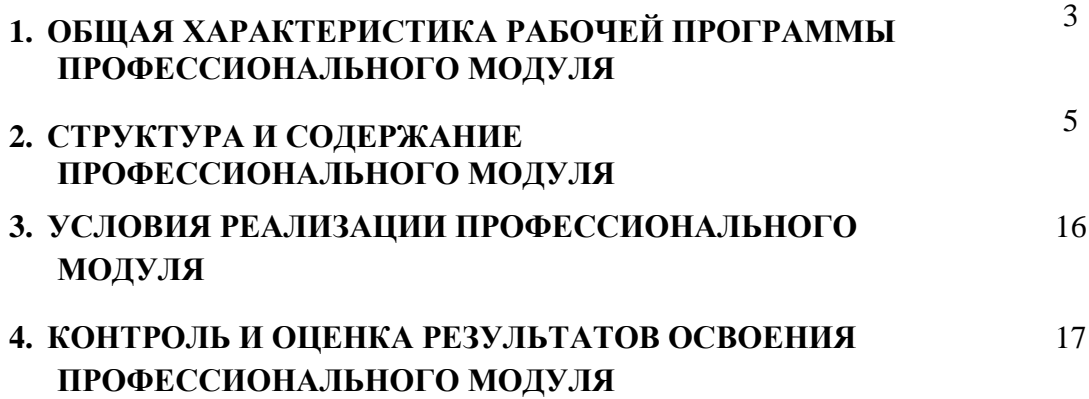

### **1. ОБЩАЯ ХАРАКТЕРИСТИКА РАБОЧЕЙ ПРОГРАММЫ ПРОФЕССИОНАЛЬНОГО МОДУЛЯ**

### **ПМ.03 Изготовление деталей на металлорежущих станках с программным управлением по стадиям технологического процесса**

1.1. Цель и планируемые результаты освоения профессионального модуля

В результате изучения профессионального модуля обучающийся должен освоить основной вид деятельности Изготовление деталей на металлорежущих станках с программным управлением по стадиям технологического процесса соответствующие ему общие компетенции и профессиональные компетенции:

1.1.3. Перечень общих компетенций

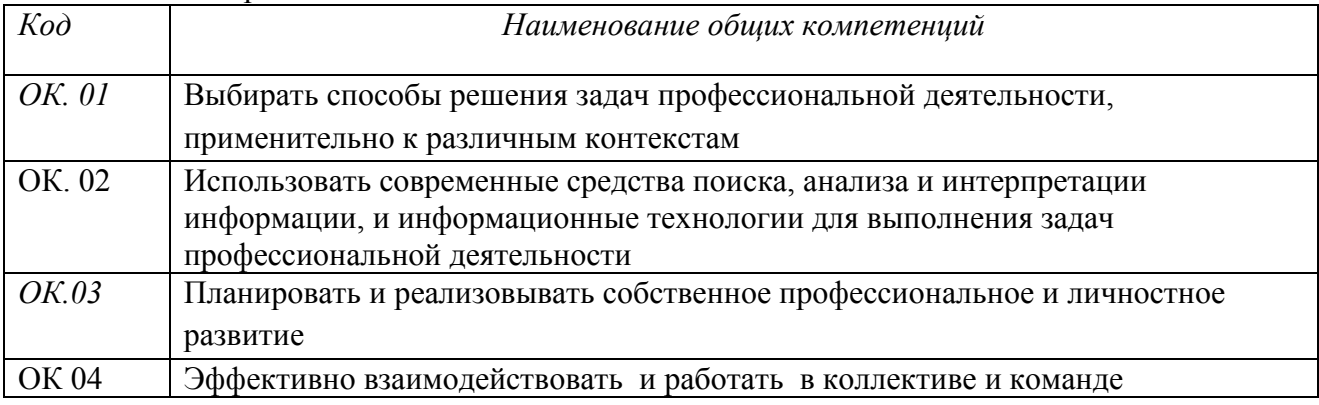

### *1.1.2. Перечень профессиональных компетенций*

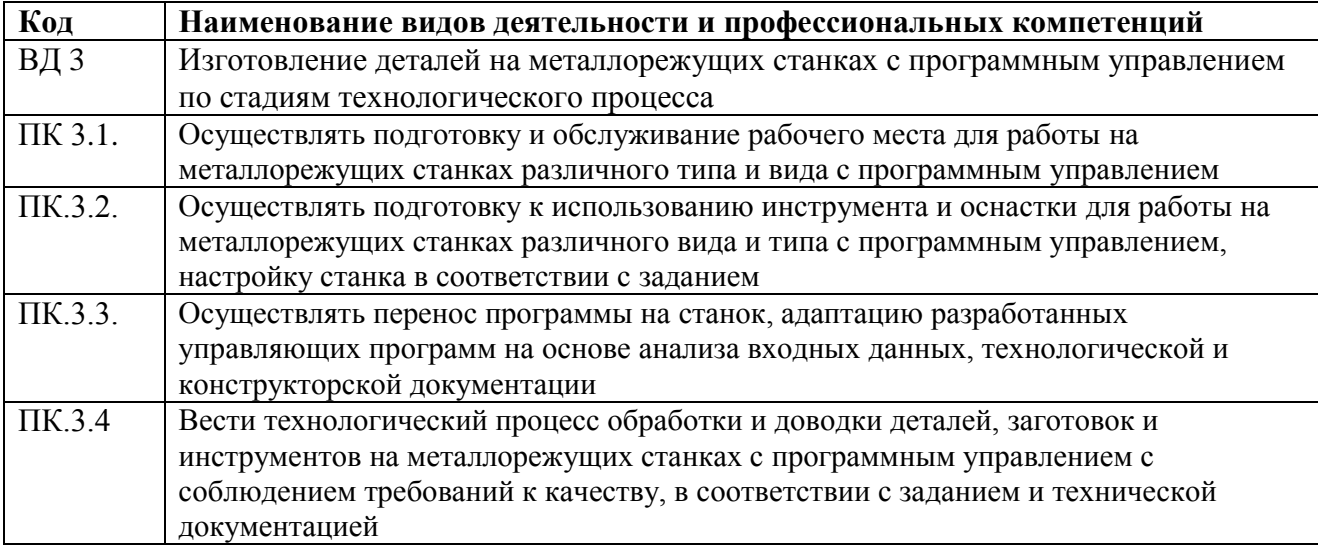

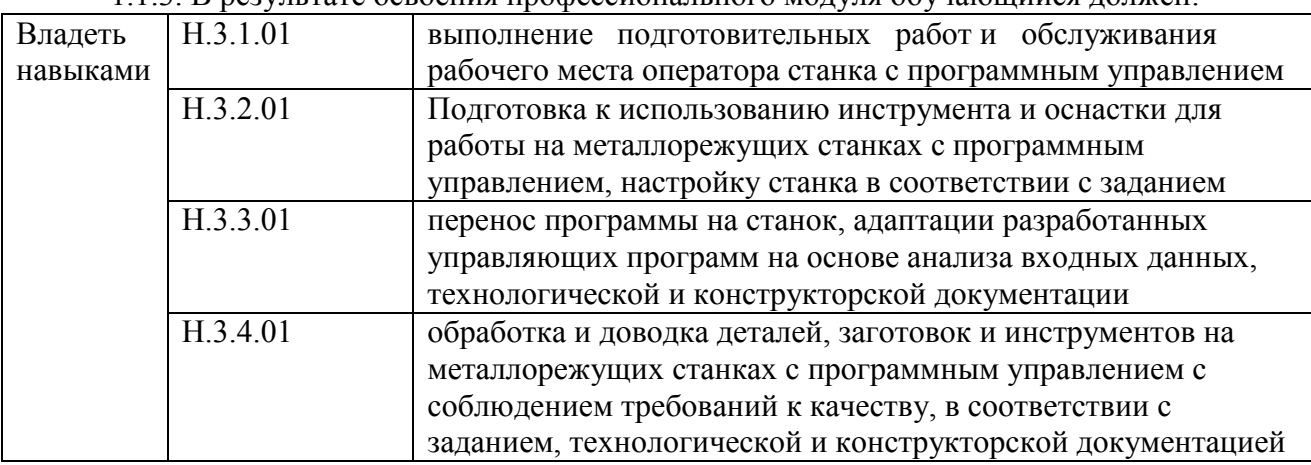

1.1.3. В результате освоения профессионального модуля обучающийся должен:

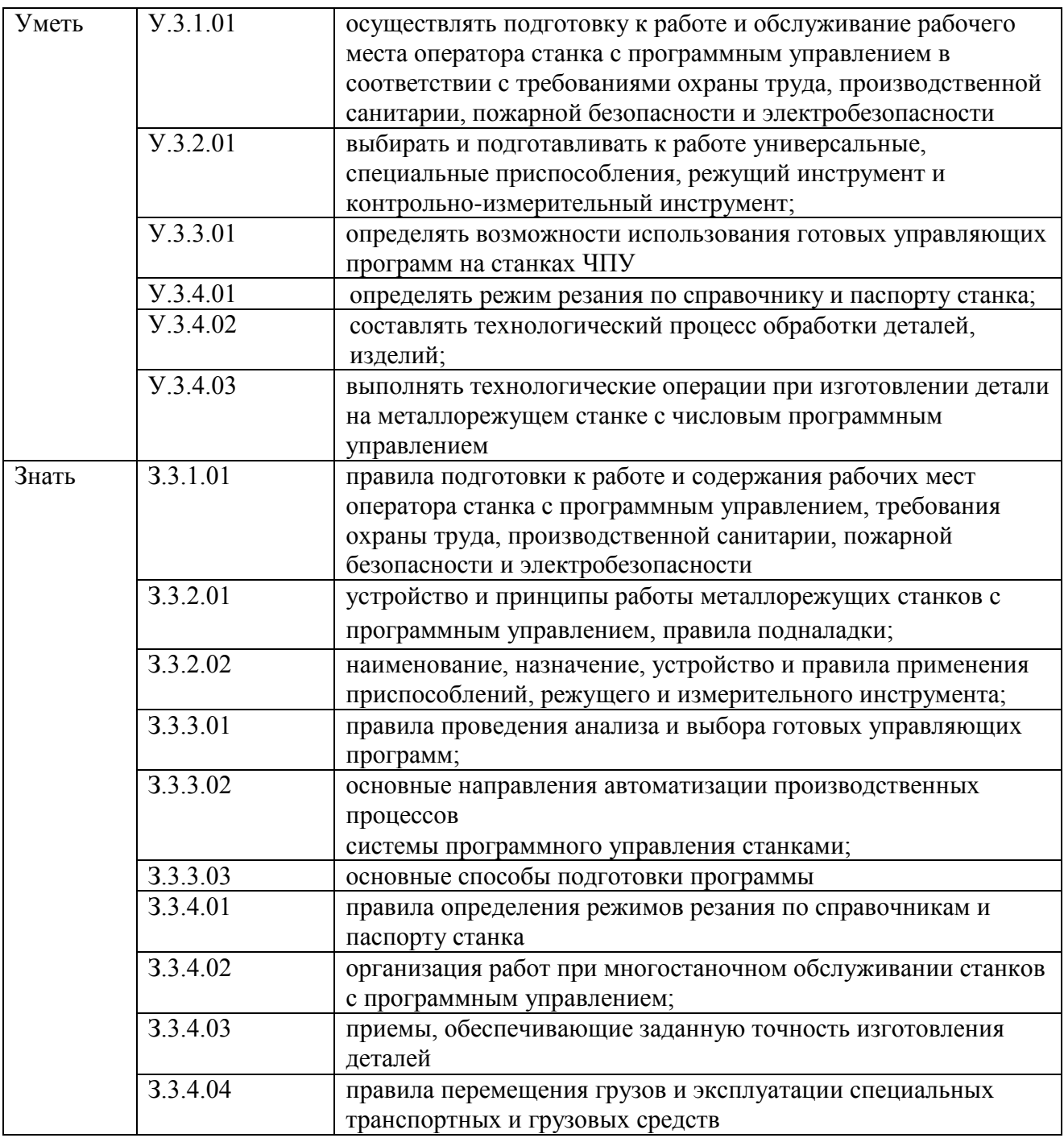

### **1.2. Количество часов, отводимое на освоение профессионального модуля**

Всего часов 376

в том числе в форме практической подготовки 362

Из них на освоение МДК 112 в том числе самостоятельная работа*\_\_*2*\_\_\_*  практики, в том числе учебная \_108\_ производственная  $\frac{144}{2}$ Промежуточная аттестация *\_*12*\_\_*

# **2. СТРУКТУРА И СОДЕРЖАНИЕ ПРОФЕССИОНАЛЬНОГО МОДУЛЯ**

# **2.1. Структура профессионального модуля**

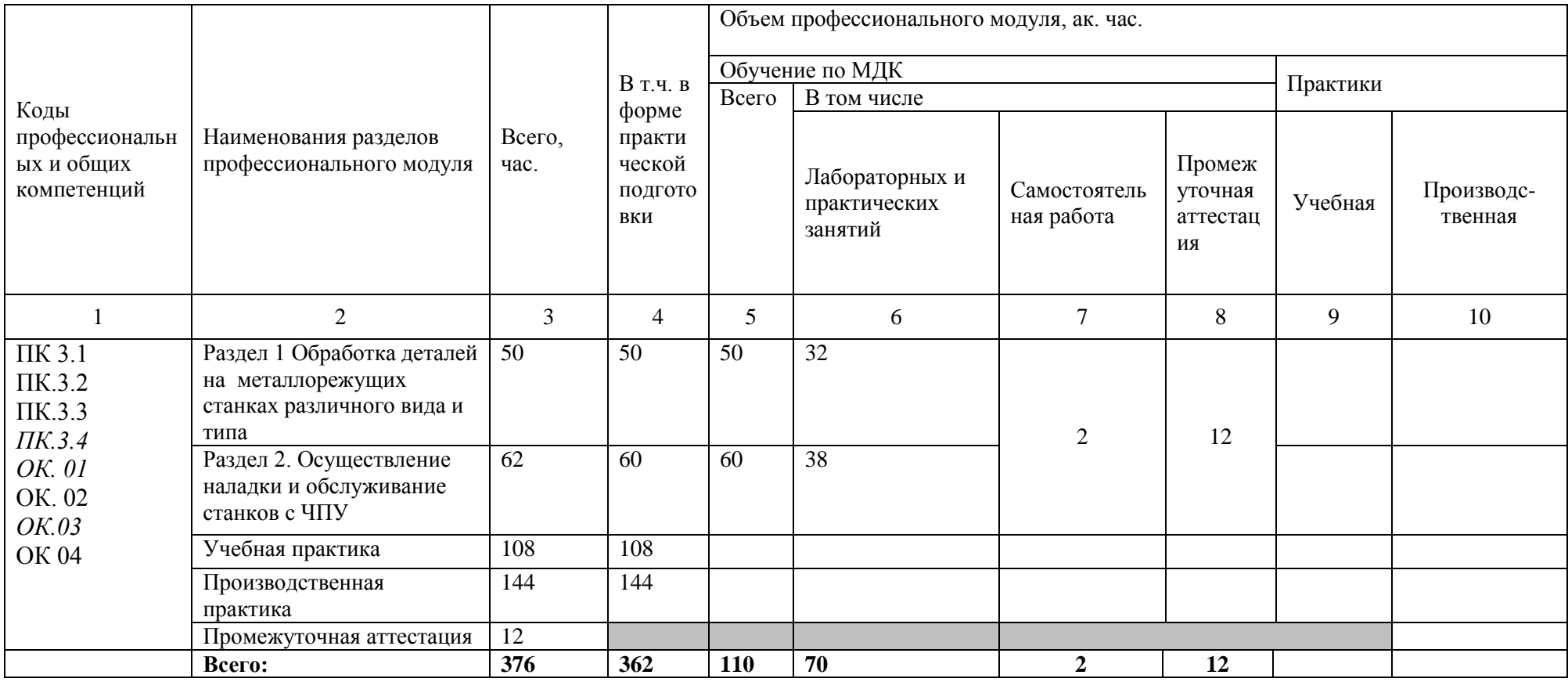

# **2.2. Тематический план и содержание профессионального модуля (ПМ)**

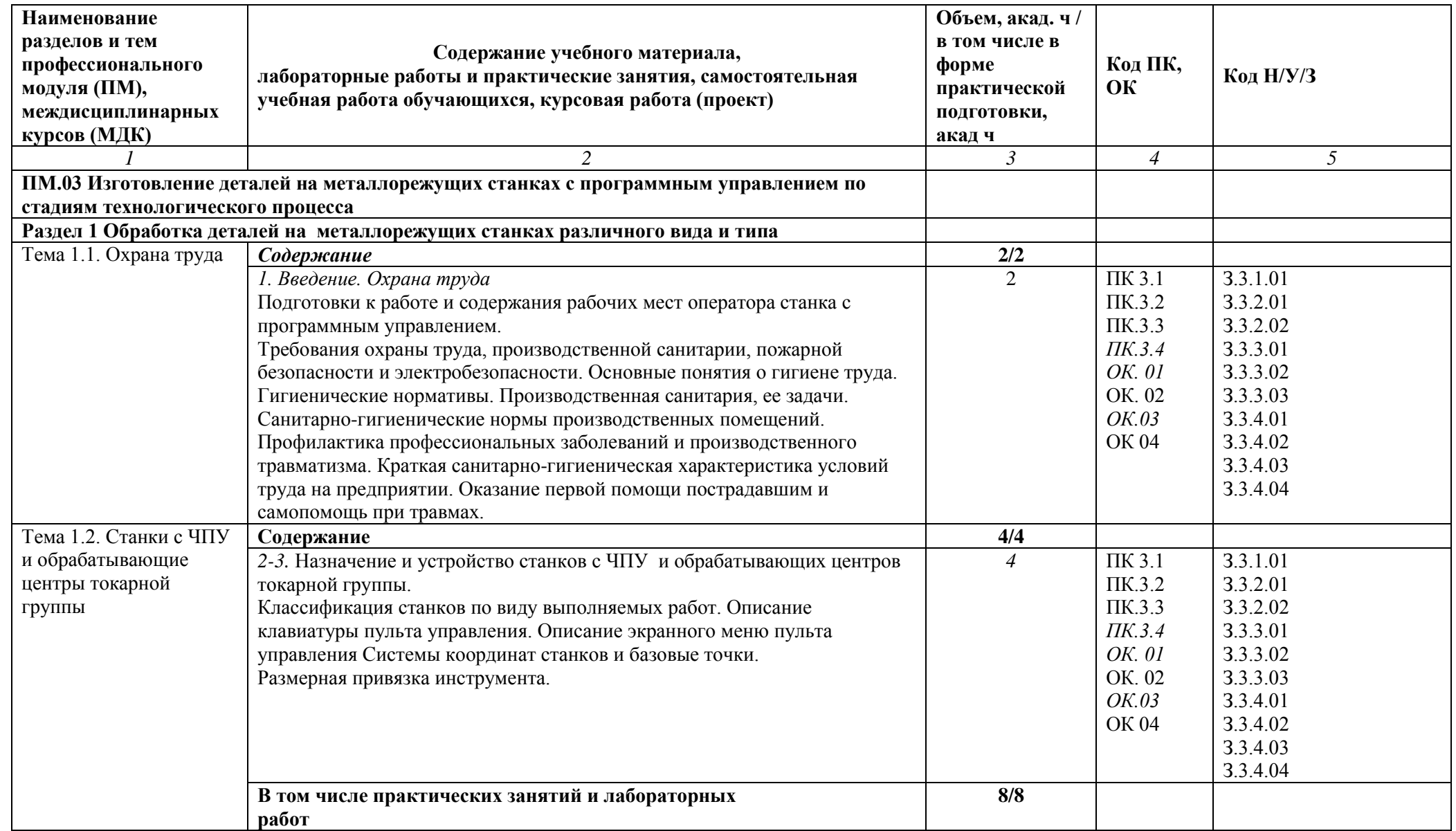

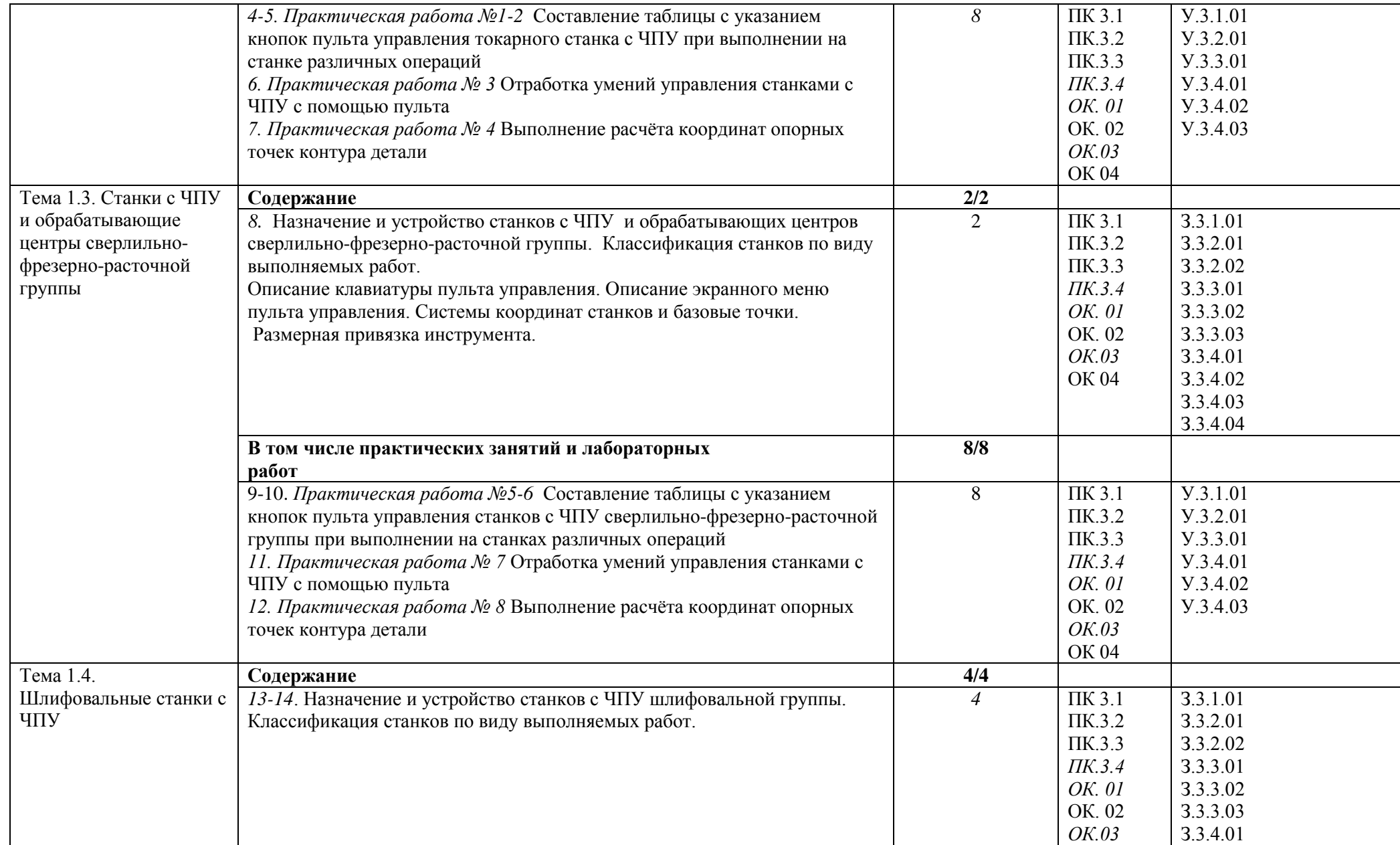

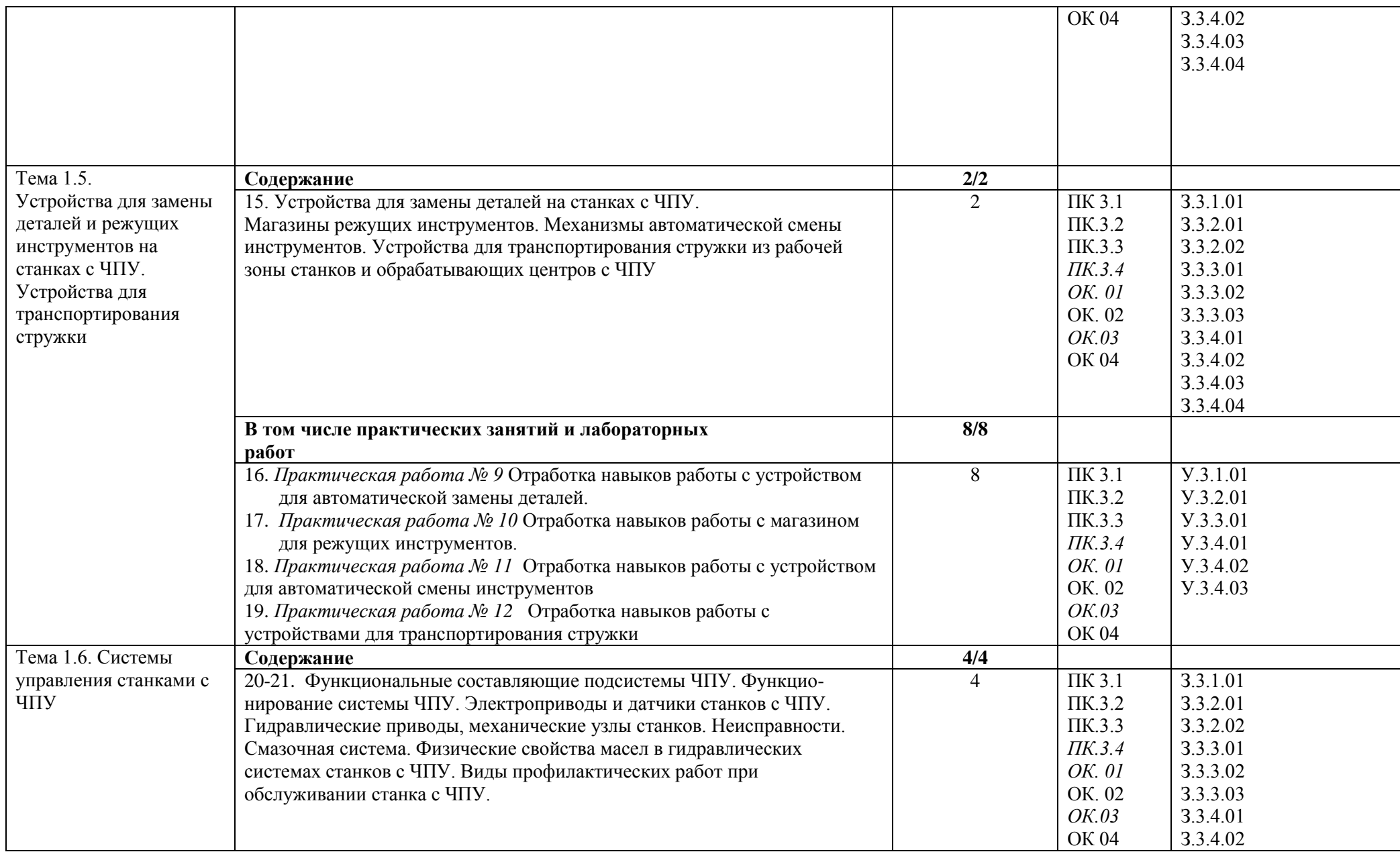

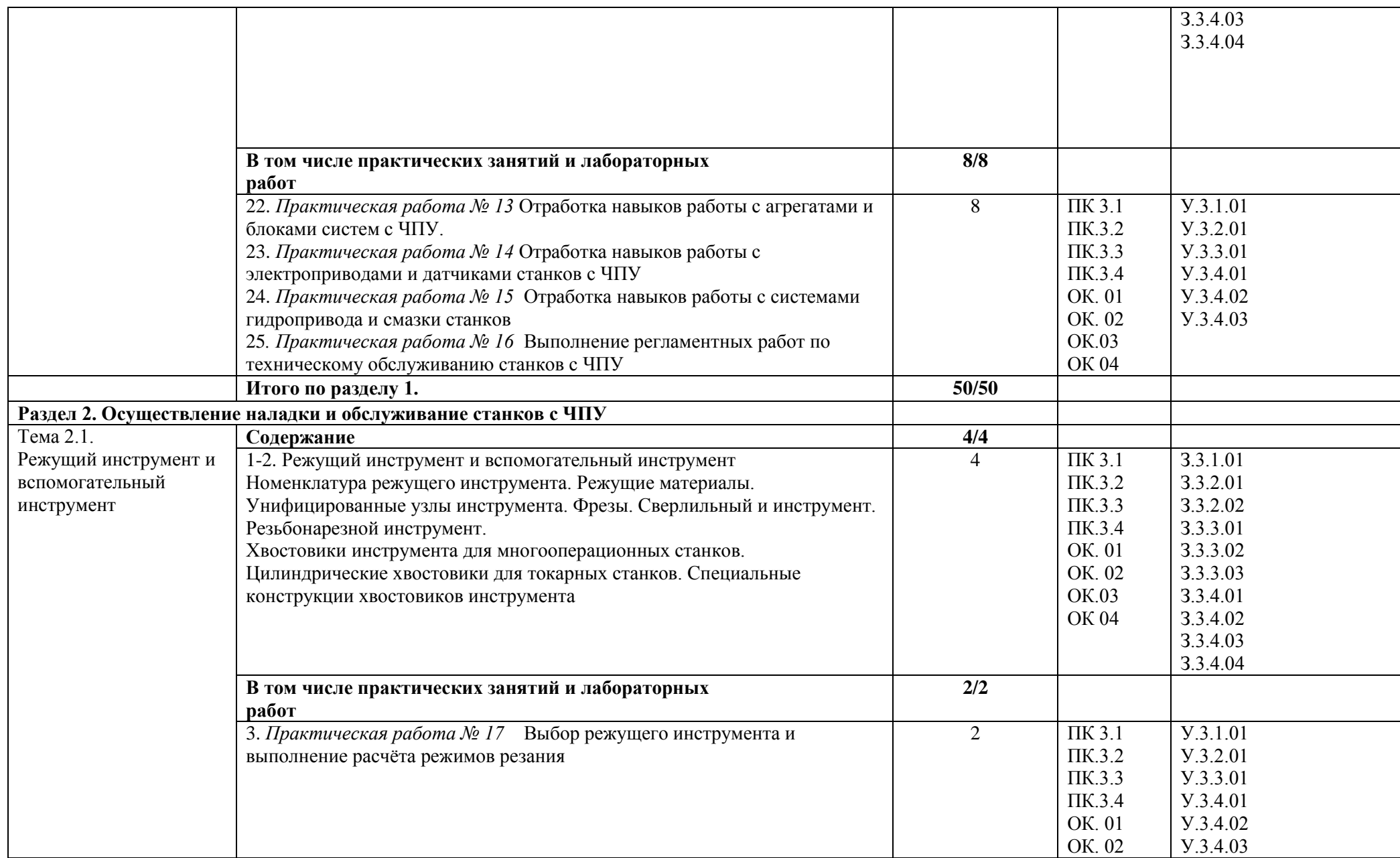

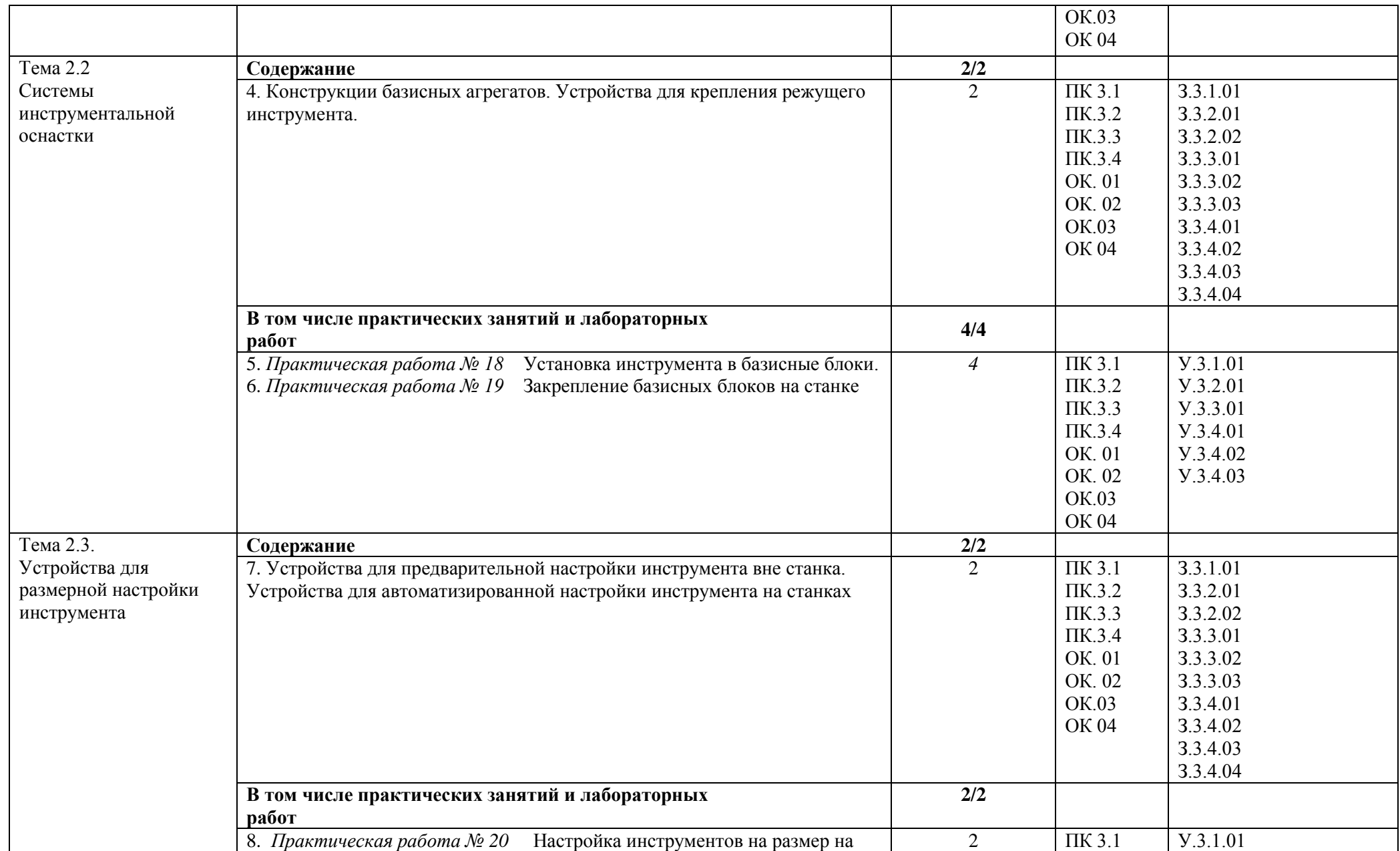

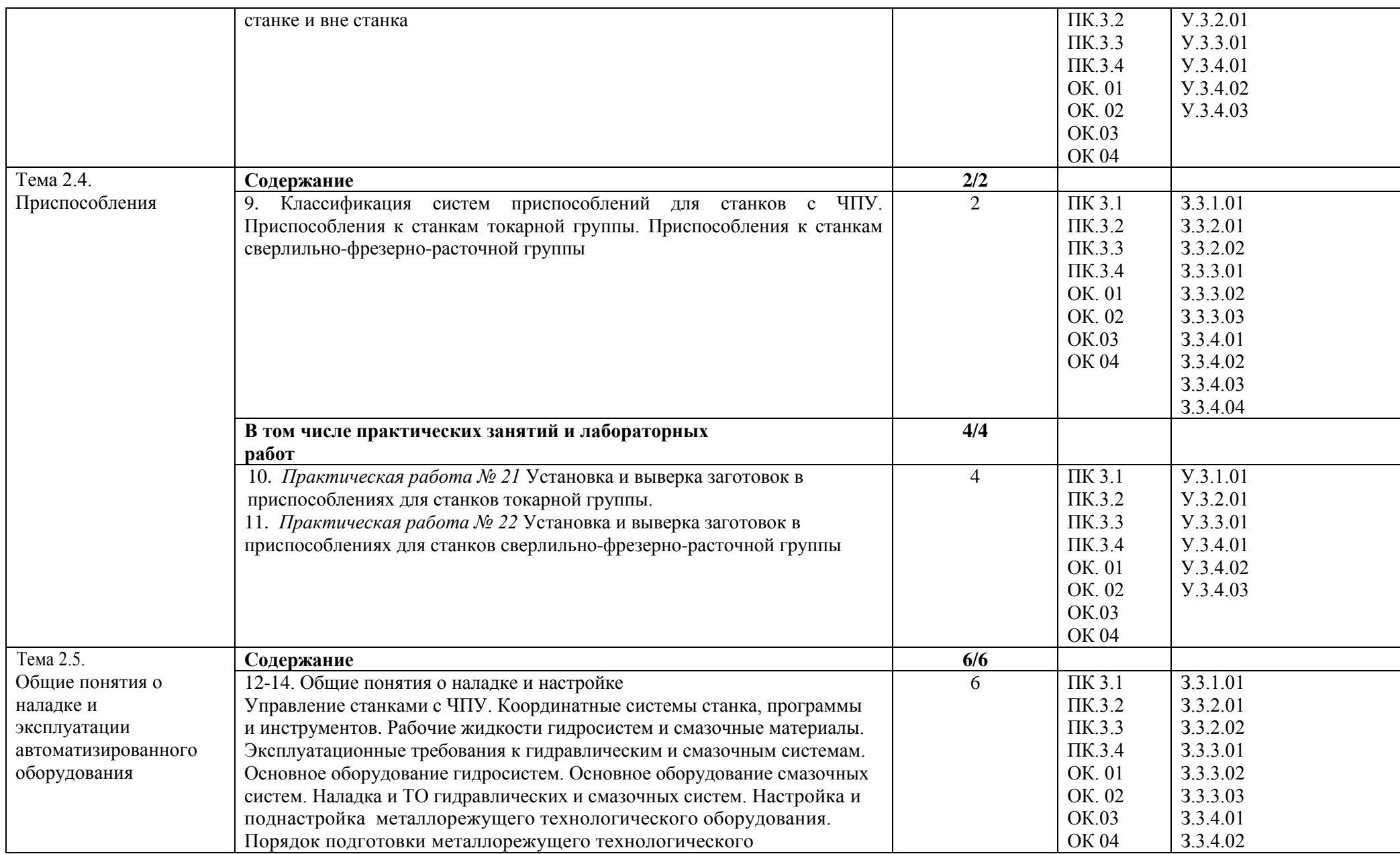

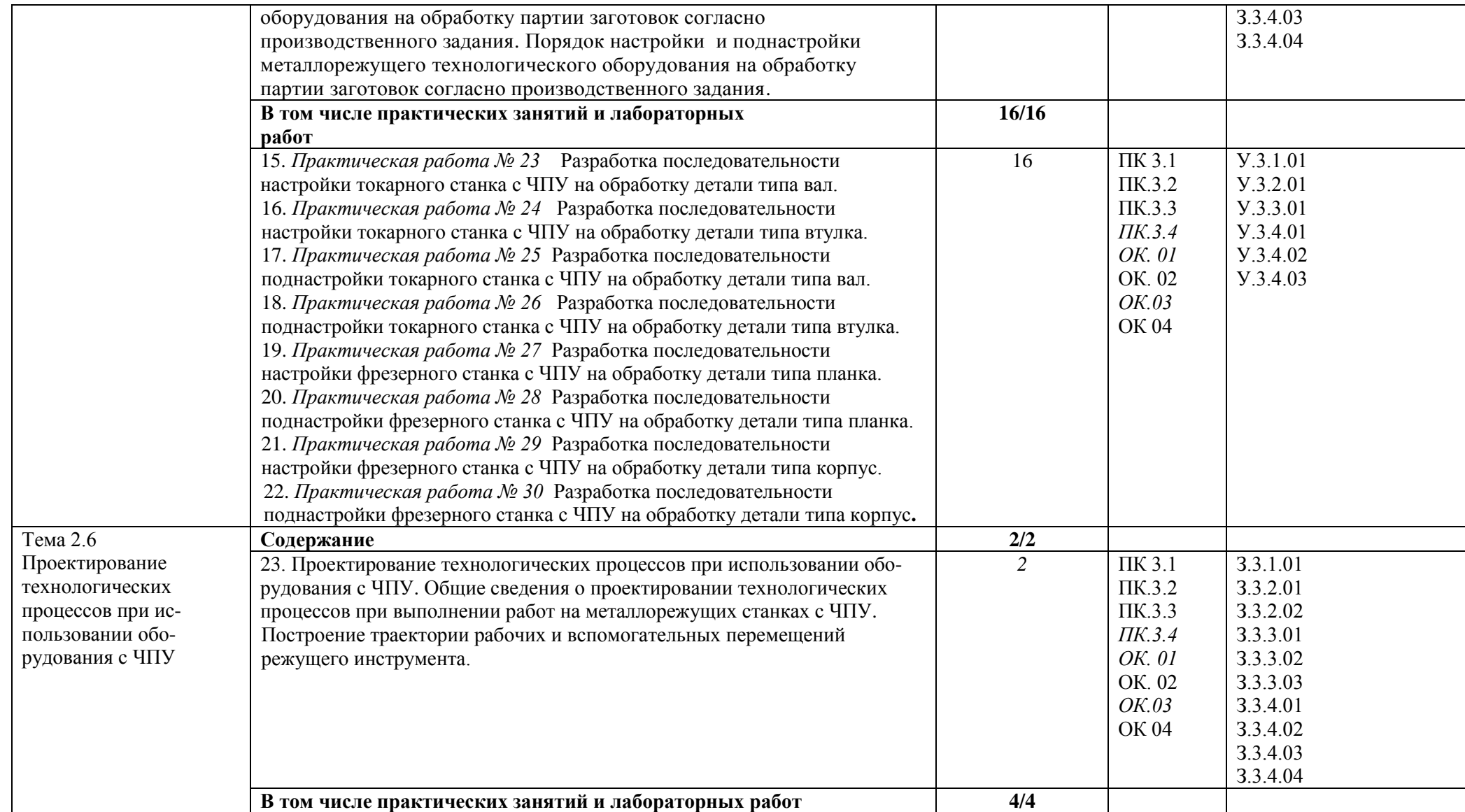

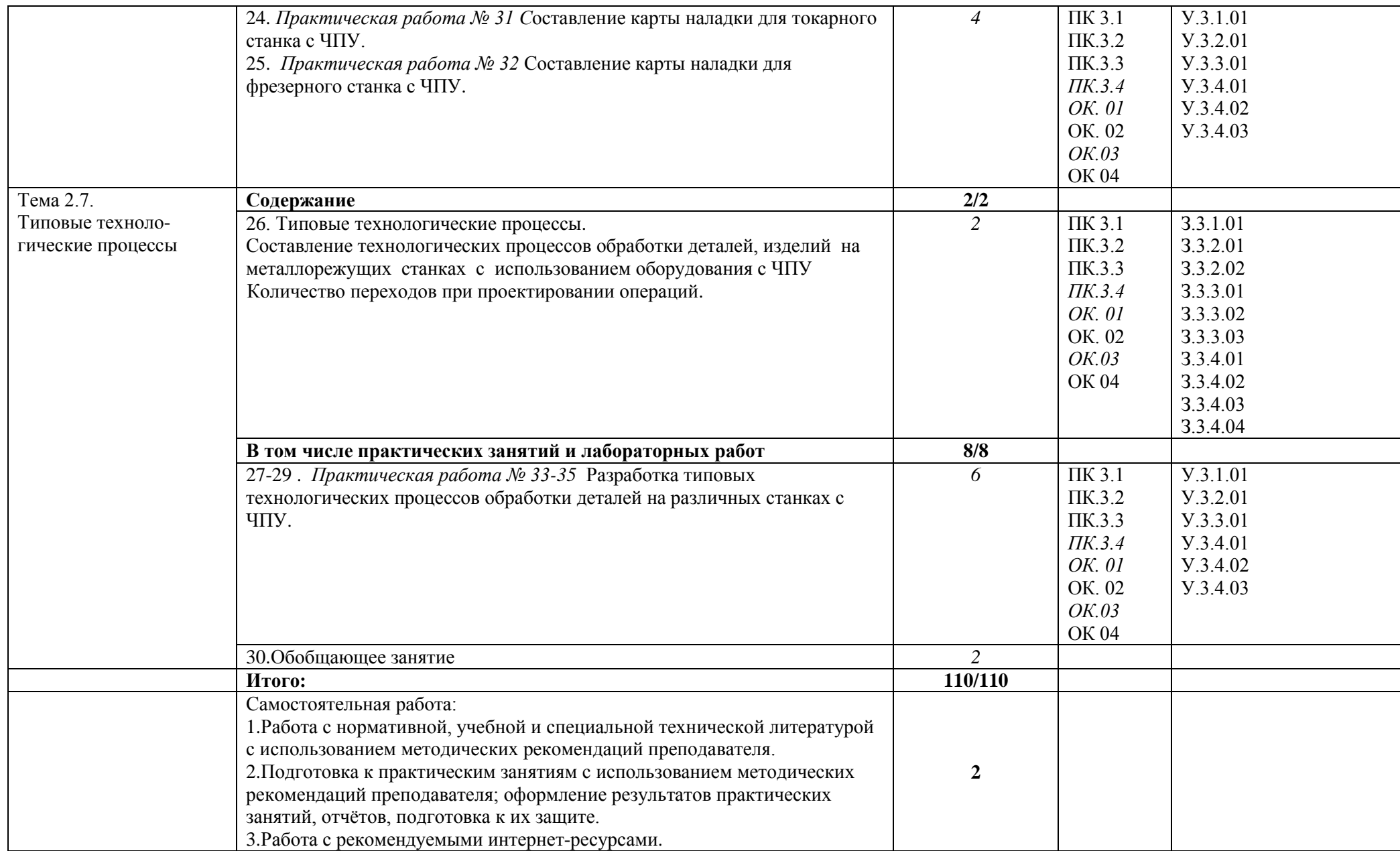

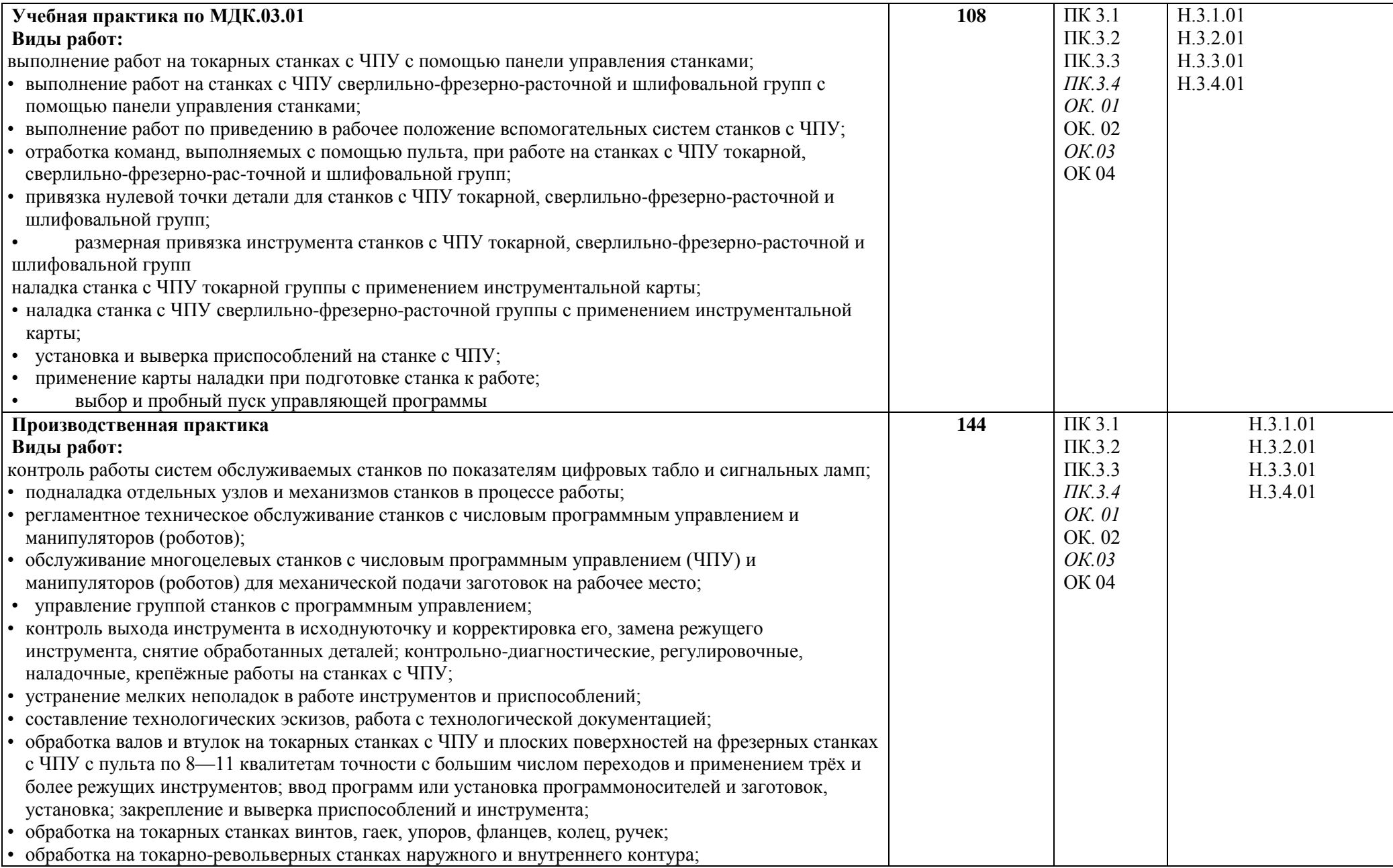

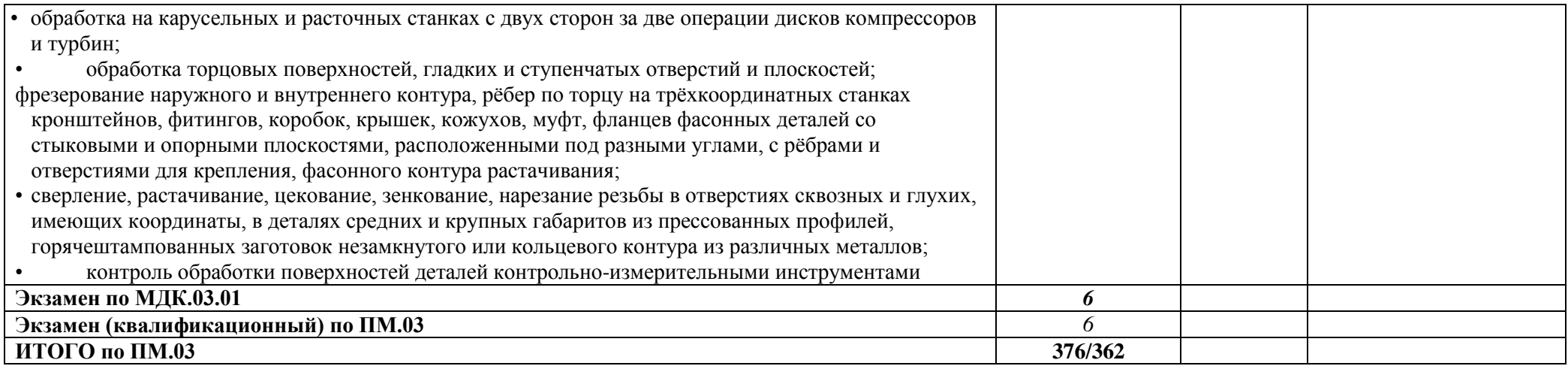

### **3. УСЛОВИЯ РЕАЛИЗАЦИИ ПРОФЕССИОНАЛЬНОГО МОДУЛЯ**

#### **3.1. Для реализации программы профессионального модуля предусмотрены следующие специальные помещения:**

Кабинет технологии металлообработки и работы в металлообрабатывающих цехах, оснащенный оборудованием для демонстрации и имитации работ на металлорежущих станках.

Лаборатории программного управления станками с ЧПУ

Мастерская металлообработки

Оснащенные базы практики, в соответствии с основными видами деятельности.

#### **3.2. Информационное обеспечение реализации программы**

Для реализации программы библиотечный фонд образовательной организации имеются печатные и/или электронные образовательные и информационные ресурсы для использования в образовательном процессе. При формировании библиотечного фонда образовательной организации выбирается не менее одного издания из перечисленных ниже печатных изданий и (или) электронных изданий в качестве основного, при этом список может быть дополнен новыми изданиями.

#### **3.2.1. Основные печатные издания**

2. Разработка управляющих программ для станков с числовым программным управлением: учебник для студ.учреждений сред. проф. образования/ М.А. Бозинсон — М. : Издательский центр «Академия», 2017 – 384 с.

#### **3.2.2. Основные электронные издания**

- a. Электронный ресурс «Машиностроение: новости машиностроения, статьи» Форма доступа: [www.i-mash.ru/](http://www.i-mash.ru/)
- b. Электронный ресурс «Википедия». Форма доступа: [www.ru.wikipedia.org](app:exechttp://www.ru.wikipedia.org)
- c. Электронный ресурс «САПР Компас»: обучающие материалы, продукты, новости. Форма доступа:<http://kompas.ru/>
- d. Электронный ресурс «Компания Аскон: описание продуктов, обучающие материалы» Форма доступа: www.ascon.ru
- e. Электронный ресурс «Журнал «Технология машиностроения». Форма доступа: [http://www.ic-tm.ru](http://www.ic-tm.ru/)
- f. Электронный ресурс «Научно-технический журнал «Станки и инструменты». Форма доступа:<http://stinyournal.ru/>

## **4.КОНТРОЛЬ И ОЦЕНКА РЕЗУЛЬТАТОВ ОСВОЕНИЯ ПРОФЕССИОНАЛЬНОГО МОДУЛЯ**

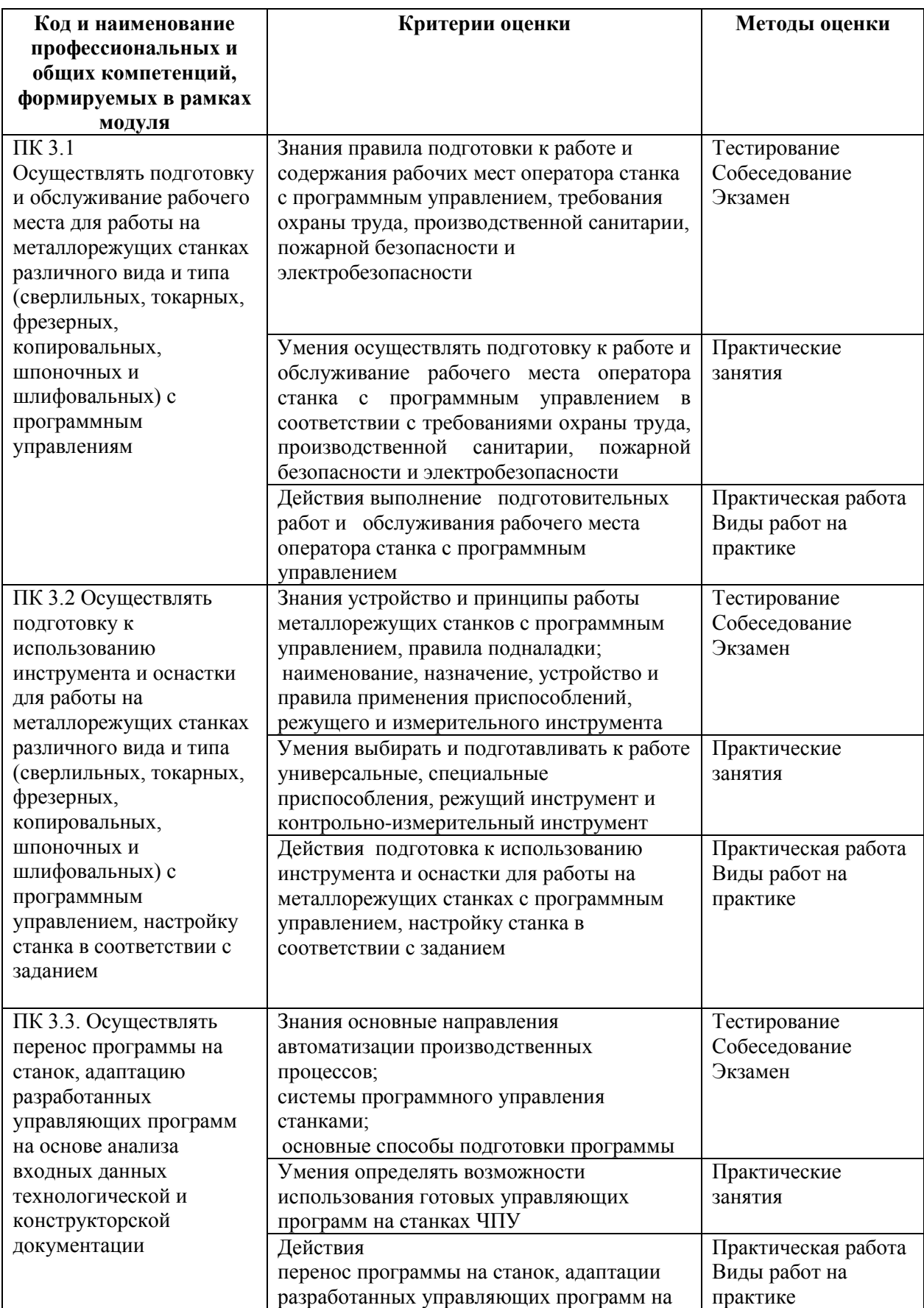

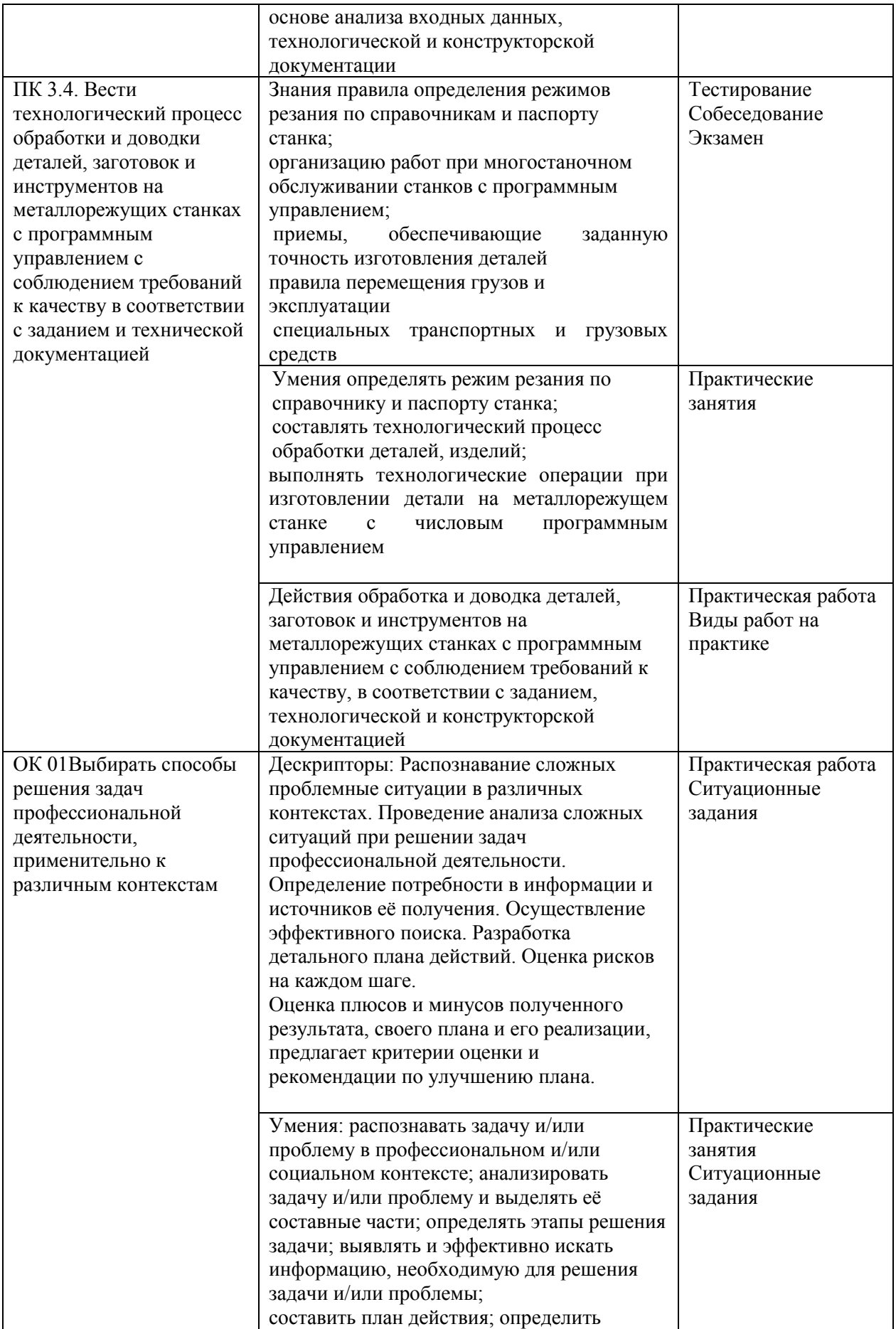

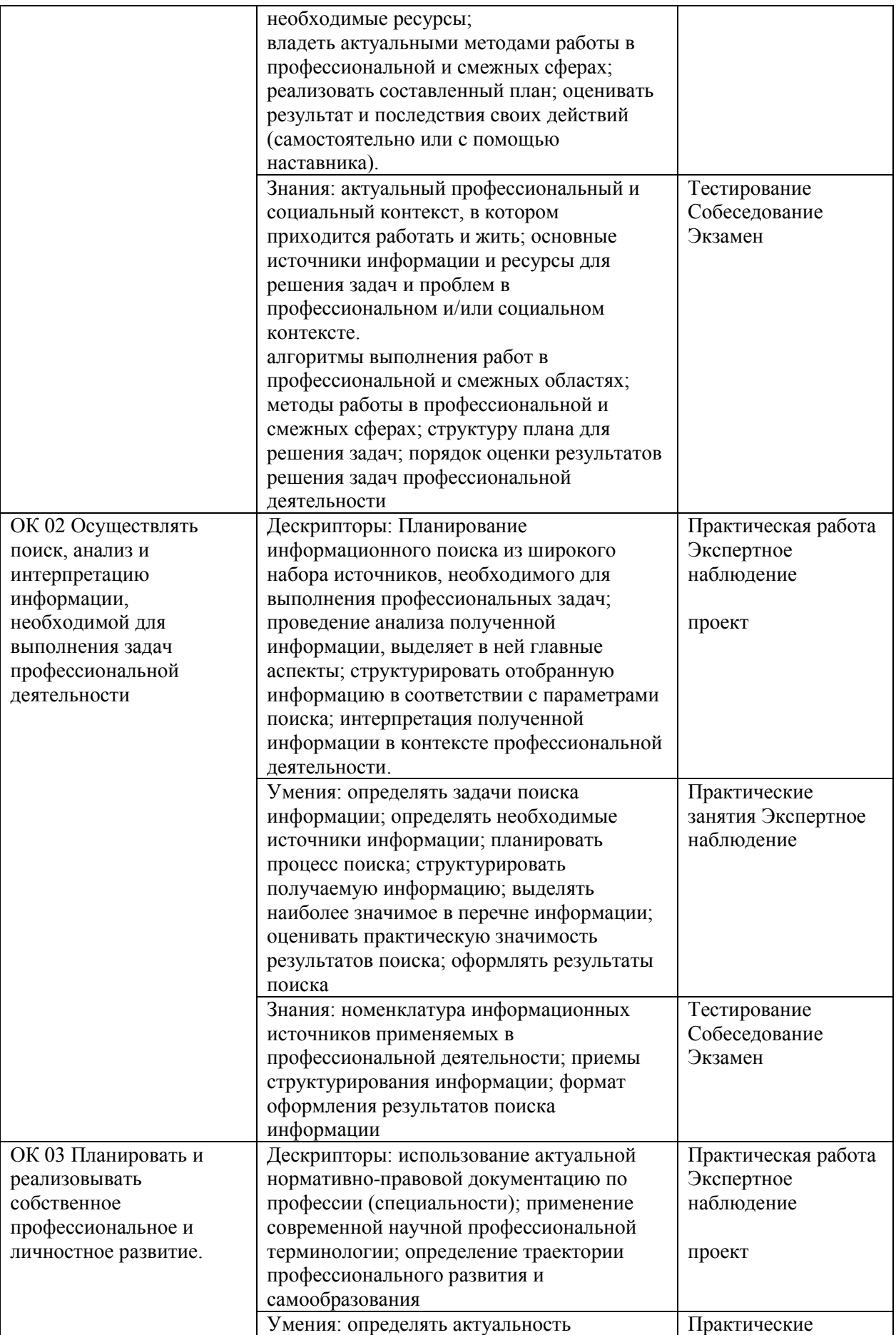

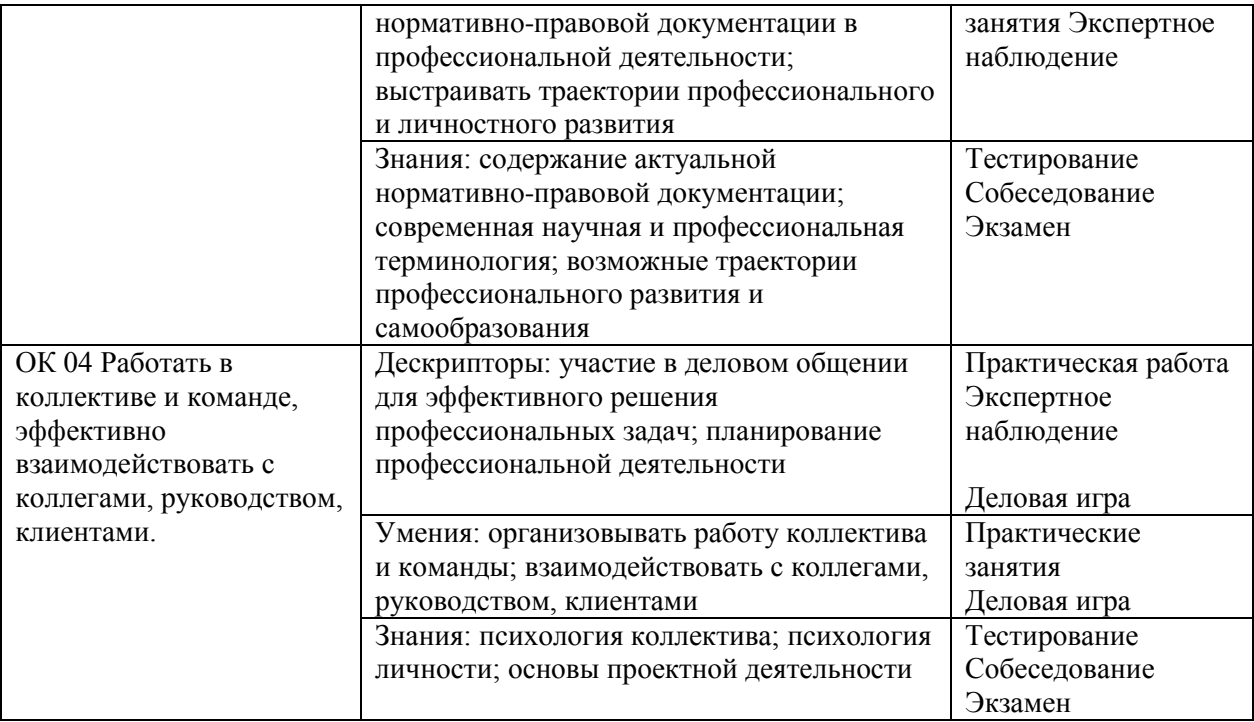